# **ESCUELA POLITÉCNICA NACIONAL**

# **ESCUELA DE FORMACIÓN DE TECNÓLOGOS**

# **IMPLEMENTACIÓN DE UN MÓDULO DIDÁCTICO PARA DETERMINAR LAS PÉRDIDAS DE FRICCIÓN EN TUBERÍAS PARA EL LTI DE LA ESFOT**

### **TRABAJO DE TITULACIÓN PREVIO A LA OBTENCIÓN DEL TÍTULO DE TECNÓLOGO SUPERIOR EN ELECTROMECÁNICA**

**Stalin Omar Bedón Jácome** 

stalin.bedon@epn.edu.ec

# **Freddy Steven Beltrán Alava**

freddy.beltran@epn.edu.ec

### **DIRECTOR: ING. HUGO FRANCISCO ZUÑIGA PUEBLA, MSC.**

hugo.zuniga@epn.edu.ec

**CODIRECTOR: ING. CARLOS ORLANDO ROMO HERRERA, MSC.** 

carlos.romo@epn.edu.ec

**Quito, octubre 2021**

# **CERTIFICACIÓN**

Certificamos que el presente trabajo fue desarrollado por el Sr. Bedón Jácome Stalin Omar y el Sr. Beltrán Alava Freddy Steven como requerimiento parcial a la obtención del título de TECNÓLOGO SUPERIOR EN ELECTROMECÁNICA, bajo nuestra supervisión:

**Ing. Hugo Zúñiga MSc.** 

**Ing. Carlos Romo MSc.** 

DIRECTOR DEL PROYECTO

CODIRECTOR DEL PROYECTO

### **DECLARACIÓN**

Nosotros Bedón Jácome Stalin Omar con CI: 1724489503 y Beltrán Alava Freddy Steven con CI: 1724344781 declaramos bajo juramento que el trabajo aquí descrito es de nuestra autoría; que no ha sido previamente presentado para ningún grado o calificación profesional; y que hemos consultado las referencias bibliográficas que se incluyen en este documento.

Sin prejuicio de los derechos reconocidos en el primer párrafo del artículo 144 del Código Orgánico de la Economía Social de los Conocimientos, Creatividad e Innovación – COESC-, somos titulares de la obra en mención y otorgamos una licencia gratuita, intransferible y no exclusiva de uso con fines académicos a la Escuela Politécnica Nacional.

Entregamos toda la información técnica pertinente, en caso de que hubiese una explotación comercial de la obra por parte de la EPN, se negociará los porcentajes de los beneficios conforme lo establece la normativa nacional vigente.

**Bedón Jácome Stalin Omar**  CI: 1724489503 Teléfono: 0998191375 Correo: stalin.bedon@epn.edu.ec

**Beltrán Alava Freddy Steven**  CI: 1724344781 Teléfono: 0991471353 Correo: freddy.beltran@epn.edu.ec

### **DEDICATORIA**

A mis padres que han sido pilar fundamental en mi formación y desarrollo como persona y profesional, por su apoyo incondicional, confianza, paciencia, y sus palabras que siempre me animan en cada momento difícil presente.

A mis hermanos que me han ayudado con lo necesario para continuar con mi carrera y al mismo tiempo brindándome todo su apoyo.

A toda mi familia y amigos que siempre me han dado su confianza y apoyo en los momentos más difíciles, a ellos les debo en gran parte el logro de esta meta.

Stalin B.

### **AGRADECIMIENTO**

Agradezco a Dios que me ha permitido tener la vida hasta ahora y contar con el apoyo de mis familiares para el logro de esta meta, y también el contar con personas que han sabido acompañarme y apoyarme en los momentos necesarios, lo que me ha ayudado en cada decisión que he tomado en todo este tiempo.

Agradezco a todos mis compañeros y amigos que, gracias a su apoyo moral y social que me han ayudado a mejorar y querer superarme cada día más.

Agradezco a todas las personas de la EPN, ingenieros que supieron guiarnos con la enseñanza correcta para desarrollar lo aprendido en la vida profesional.

Stalin B.

### **DEDICATORIA**

El presente proyecto de titulación se lo dedico a mis padres pues sin ellos no lo habría logrado, gracias a su amor y apoyo incondicional, son pilar fundamental en mi formación personal, académica y profesional, me han enseñado el valor de la vida, honestidad, respeto y a valorar el esfuerzo necesario para lograr todos mis objetivos. Les agradezco por sus valiosos consejos, además, de todo su esfuerzo y trabajo incansable que me permitió alcanzar este importante logro en mi vida.

También es dedicado para mis hermanas, abuelos y novia que han sido mis confidentes, amigos, me han apoyado constantemente en el transcurso de mi vida académica y por el amor brindado cada día. Este gran logro es en parte gracias a ustedes.

Freddy B.

### **AGRADECIMIENTO**

Agradezco a Dios, por darme salud y vida, por guiar mi camino con su bendición, por darme paz y fortaleza en todo momento.

Agradezco a mis padres y familia, por ser los principales promotores que me permitieron cumplir uno de mis mayores sueños, por confiar y creer en mí. Y sobre todo agradezco por el apoyo, consejos, valores y principios que me han inculcado.

Agradezco a toda la comunidad de la Escuela Politécnica Nacional, por el apoyo académico y social, brindado durante mi vida universitaria y hacer de esta etapa una experiencia muy agradable.

Finalmente expresar un sincero agradecimiento al Ing. Hugo Zúñiga MSc. Quien con su dirección, conocimiento y enseñanza permitió el desarrollo de este trabajo.

Freddy B.

# ÍNDICE DE CONTENIDOS

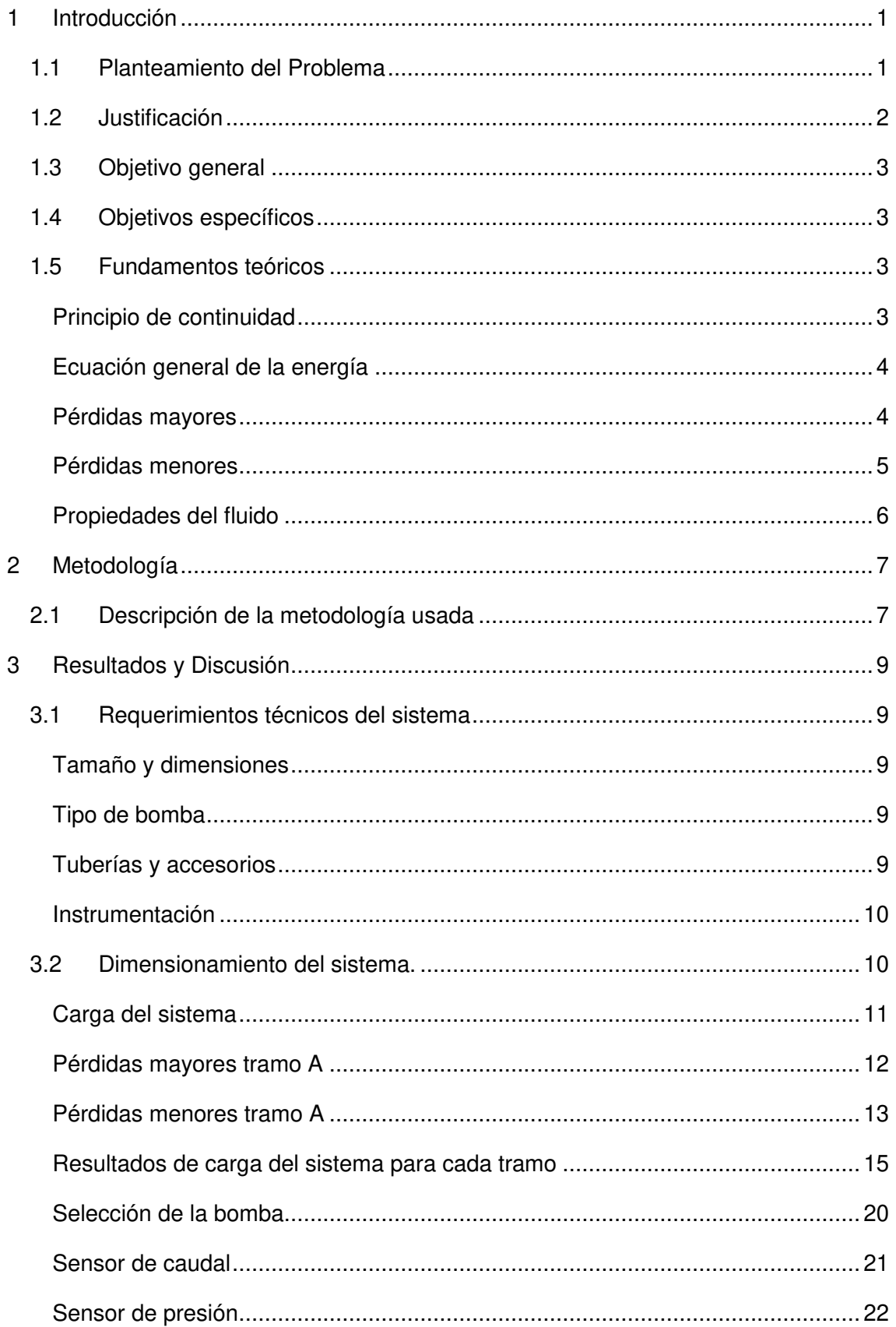

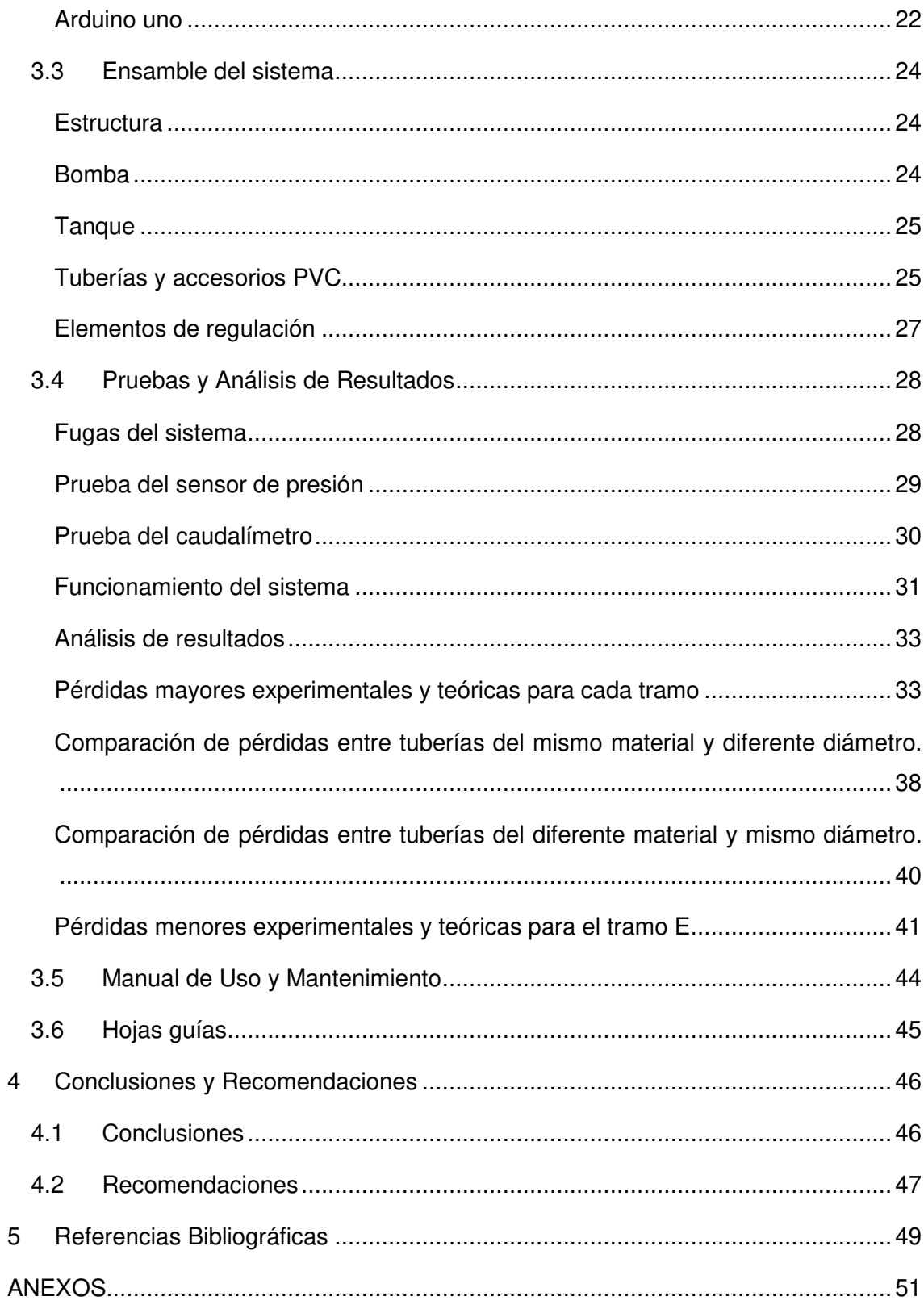

# **ÍNDICE DE FIGURAS**

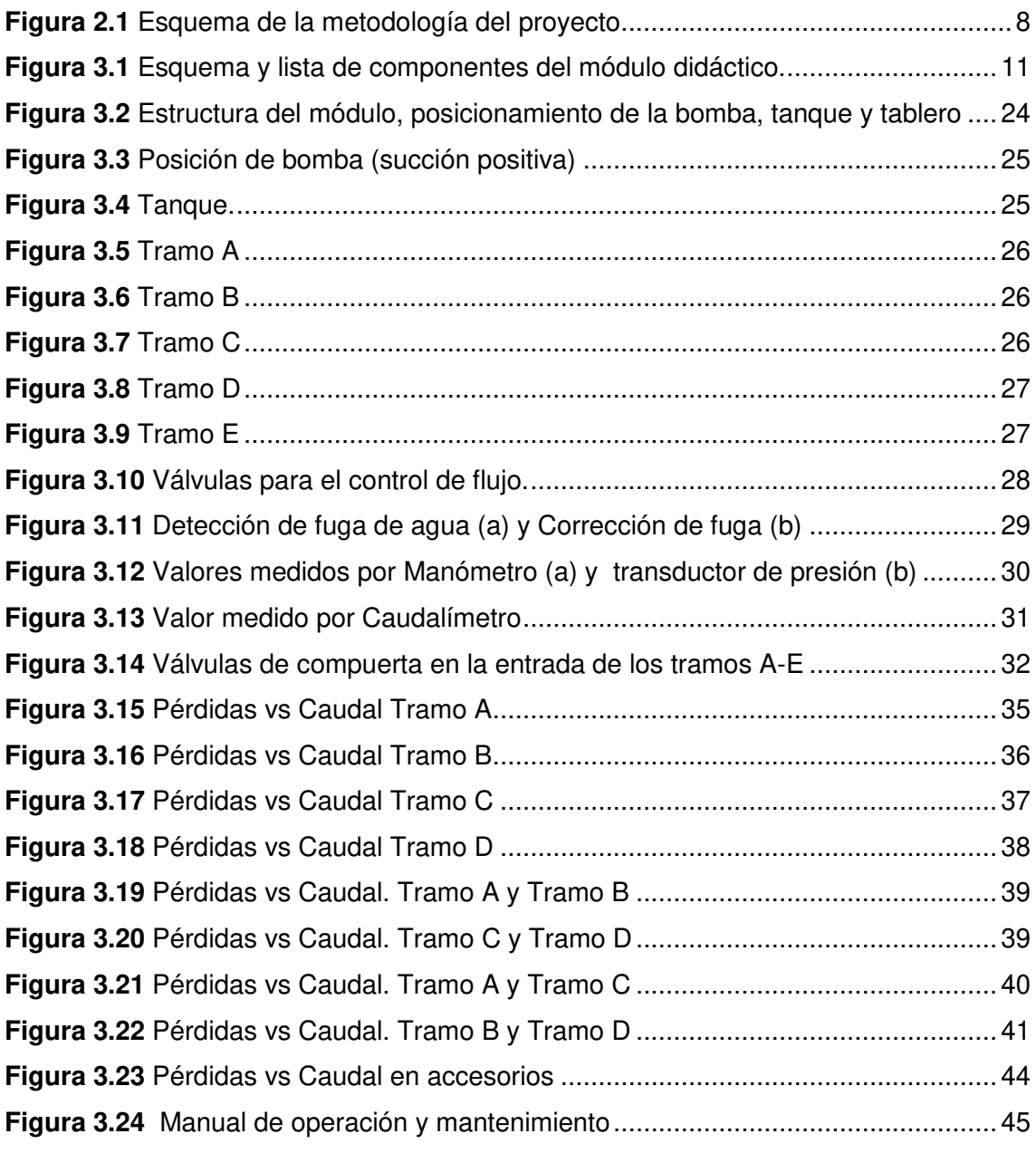

# **ÍNDICE DE TABLAS**

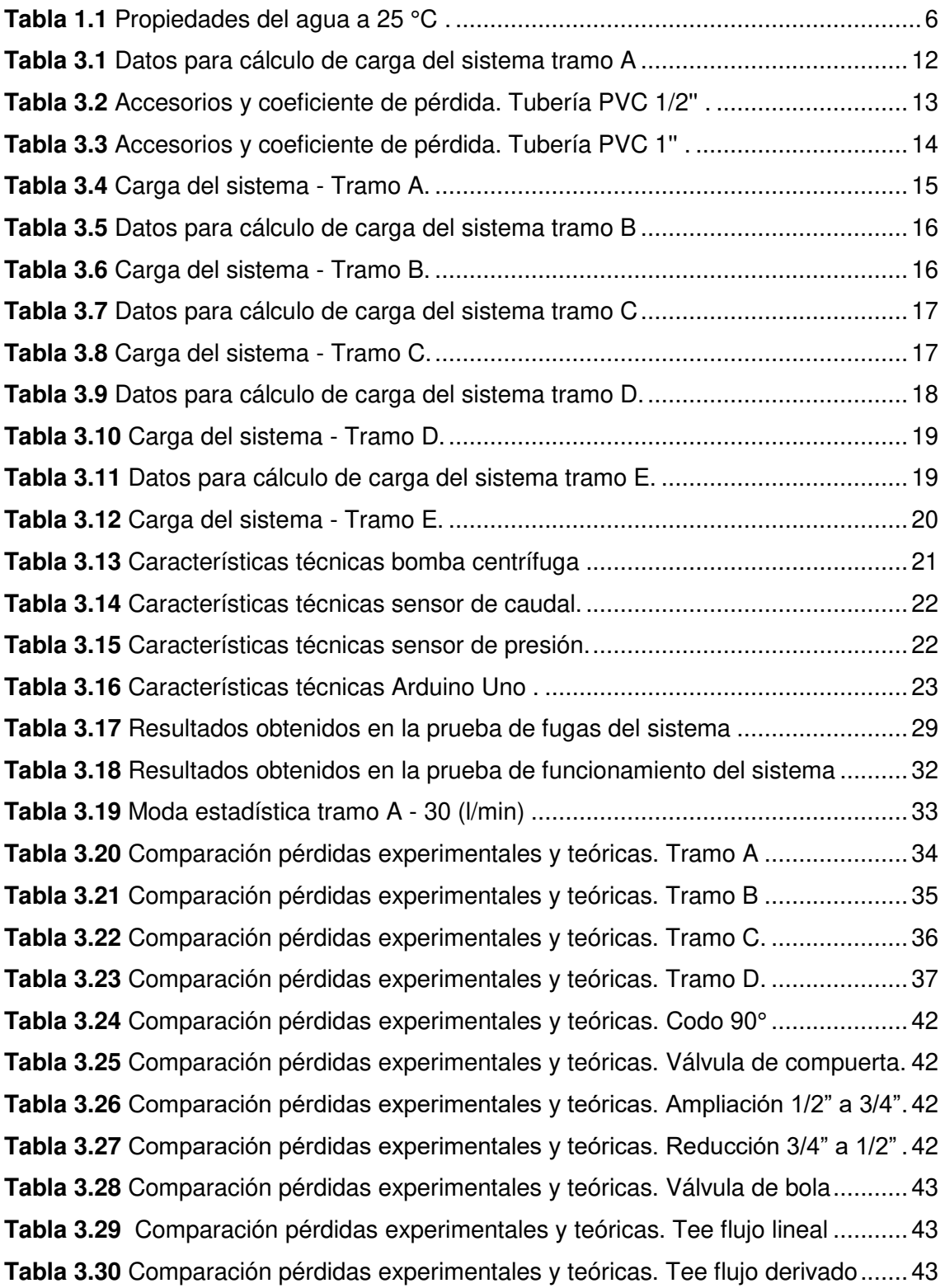

### **RESUMEN**

En el presente proyecto de titulación, se desarrolla un módulo hidráulico que cuenta con un sistema de tuberías de diferentes materiales y diámetros para analizar pérdidas mayores, además tiene varios accesorios en donde se podrán analizar experimentalmente pérdidas menores.

Se determinó los requerimientos técnicos y didácticos que permiten comprobar que la carga hidrostática de la bomba instalada 40 (m), va a satisfacer la carga para cada uno de los tramos instalados en el sistema, el tramo más crítico tiene una carga de 29.04 (m), también se seleccionó los tipos de tubería e instrumentos de medida a implementar.

El módulo cuenta con cinco tramos: Los tramos A y B permiten determinar pérdidas por fricción en tuberías de PVC de ½" y  $\frac{3}{4}$ ", mientras que los tramos C y D permiten determinar pérdidas por fricción en tuberías de hierro galvanizado de ½'' y ¾''; permitiendo comparar los resultados obtenidos de forma experimental, con resultados teóricos para obtener la curva (Pérdidas vs Caudal). Si se compara la caída de presión en los 4 tramos, lo más crítico es trabajar con tubería de hierro galvanizado ½'' presentando una pérdida energía de 1.278 (m).

El tramo E cuenta con una serie de accesorios y válvulas en donde se podrán analizar las pérdidas menores de energía y a partir de los resultados experimentales se compararán con resultados teóricos. Se comprobó que la tee de flujo derivado de ½" es el accesorio con mayor pérdida de energía con 1.391 (m).

Finalmente, se detalla un análisis en donde se compara entre: tuberías del mismo material y diferente diámetro, tuberías del mismo diámetro y diferente material. Las configuraciones más críticas al comparar diámetros son las tuberías de ½'', mientras que al comparar materiales la mayor pérdida de energía se genera en tuberías de hierro galvanizado.

**PALABRAS CLAVE:** Pérdidas de carga, tuberías, accesorios, presión.

# **ABSTRACT**

In this project, a hydraulic module is developed that has a piping system of different materials and diameters to analyze major losses, it also has several accessories where minor losses can be studied experimentally.

The technical and didactic requirements were determined to verify that the hydrostatic load of the pump installed 40 (m) will satisfy the load for each of the sections installed in the system, the most critical section has a load of 29.04 (m), also the types of piping and measuring instruments to be implemented were also selected.

The module has five sections: Sections A and B allow determining friction losses in PVC pipes of ½'' and ¾'', while sections C and D allow determining friction losses in galvanized iron pipes of  $\frac{1}{2}$ " and  $\frac{3}{4}$ "; allowing comparing the results obtained experimentally with theoretical results to obtain the curve (Losses vs Flow). The pressure drops in the 4 sections was calculated, the most critical is to work with  $\frac{1}{2}$ " galvanized iron pipe, presenting an energy loss of 1.278 (m).

Section E has a series of fittings and valves where minor energy losses can be analyzed and based on the experimental results they will be compared with theoretical results. It was found that the  $\frac{1}{2}$ " branch flow tee is the fitting with the highest energy loss with 1.391 (m).

Finally, an analysis was done with comparisons between pipes of the same material and different diameter, pipes of the same diameter and different material. Obtaining that the most critical configurations when comparing diameters are  $\frac{1}{2}$ " pipes, while when comparing materials, the highest energy loss is generated in galvanized iron pipes.

**KEYWORDS:** Pressure losses, piping, fittings, pressure.

### <span id="page-13-0"></span>**1 INTRODUCCIÓN**

#### <span id="page-13-1"></span>**1.1 Planteamiento del Problema**

Debido a la falta de módulos e instrumentos didácticos en el área de Fluidos en el Laboratorio de Tecnología Industrial (LTI) de la Escuela de Formación de Tecnólogos (ESFOT), los estudiantes presentan un conocimiento práctico reducido en el análisis y desarrollo de habilidades relacionadas al tema de pérdidas por fricción en tuberías. Los estudiantes de la carrera de Tecnología Superior en Electromecánica necesitan conocer y estudiar de manera práctica el comportamiento de fluidos en tuberías referentes a conceptos de la materia de Fluidos para la Transmisión de Potencia, ya que es una base fundamental en el desarrollo académico.

Como consecuencia de la falta de sistemas didácticos que permitan potenciar en el estudiante habilidades prácticas en el manejo, análisis y solución de problemas, se genera un limitado conocimiento práctico el cual necesitará al momento de integrarse al sistema laboral. Surge esta necesidad debido a que las tecnologías llegan a desarrollar todo su potencial cuando logran integrarse los conocimientos teóricos y prácticos simultáneamente [1]. Para así convertirse en un instrumento cognitivo capaz de mejorar la inteligencia y potenciar la aventura de aprender. "Enseñar no es solo transferir conocimiento, sino también crear posibilidades para su producción o creación" [2]. Por lo que, un factor importante para desarrollar conocimientos técnicos no solo se debe basar en conceptos y teoría sino generar accesos a conocimientos prácticos y solución de problemas [1].

La Escuela Politécnica Nacional y sobre todo la ESFOT se caracterizan por formar profesionales competentes que en su ética sean responsables socialmente y apoyen el desarrollo de la matriz productiva del país. Es por lo que nace la necesidad de mejorar el área de Fluidos del Laboratorio de Tecnología Industrial (LTI), implementando nuevos módulos o sistemas didácticos, ya que, al no contar con los equipos y recursos necesarios los estudiantes no pueden llegar a evidenciar claramente lo que se estudia de manera teórica con respecto al comportamiento de fluidos dentro de tuberías y observar los parámetros que se presentan en su proceso.

#### <span id="page-14-0"></span>**1.2 Justificación**

Con el diseño y construcción del proyecto de un módulo didáctico para calcular las pérdidas por fricción en tuberías se pretende complementar de manera práctica el aprendizaje teórico adquirido en el área de Fluidos para la Transmisión de Potencia [3]. Además, es un beneficio importante para poder tener experiencia previa para aplicar en el campo laboral. En toda la etapa de la carrera universitaria, por un lado, se tienen que afianzar las habilidades que se trataron de promover durante todos los años de estudio, y por el otro, desarrollar las destrezas y recursos que el estudiante tendrá que desplegar e implementar si es necesario para terminar el plan de estudios e insertarse en el medio laboral [4].

Los estudiantes de la carrera de Tecnología Superior en Electromecánica necesitan entender el fenómeno de pérdidas por fricción de un fluido a través de tuberías. Ya que se considera un conocimiento imprescindible en el área de mecánica de fluidos e hidráulica [5]. El estudio de las leyes del comportamiento de los fluidos ayuda a establecer bases teóricas para la comprensión de distintas aplicaciones prácticas como son: máquinas hidráulicas, estaciones de bombeo, redes de distribución de tuberías, control y transmisión hidráulica, entre otras.

El análisis de pérdidas por fricción a través de tuberías es un proceso importante dentro de los distintos procesos industriales que manejan el transporte de fluidos, por lo que es importante la implementación de un módulo de prueba dentro del LTI de la ESFOT [6]. El módulo para determinar pérdidas por fricción cuenta con un sistema de tuberías, accesorios y dispositivos electrónicos. Esto permitirá a los estudiantes estar familiarizados con el manejo y análisis de variables hidráulicas, lectura de parámetros con ayuda de instrumentos de medición, sistemas que utilizan fluidos que ayudarán a comprobar mediante prácticas los conocimientos teóricos impartidos en la materia. El propósito de potenciar los procesos de aprendizaje es formar profesionales técnicos competentes que puedan vincularse en el campo laboral relacionado al sector industrial [7].

### <span id="page-15-0"></span>**1.3 Objetivo general**

Implementar un módulo didáctico para determinar las pérdidas por fricción en tuberías para el LTI de la ESFOT

### <span id="page-15-1"></span>**1.4 Objetivos específicos**

- Determinar los requerimientos técnicos- didácticos del módulo.
- Dimensionar los componentes del módulo.
- Ensamblar el módulo didáctico dentro del LTI de la ESFOT.
- Realizar pruebas de funcionamiento del módulo.
- Elaborar las hojas guías para prácticas de laboratorio.
- Realizar un manual de operación y mantenimiento del equipo.

### <span id="page-15-2"></span>**1.5 Fundamentos teóricos**

A continuación, se presenta los conceptos teóricos más importantes aplicados para el desarrollo e implementación del módulo didáctico.

#### **Principio de continuidad**

<span id="page-15-3"></span>A partir de la ley de conservación de la masa se determina que si existe flujo constante a través de una tubería la cantidad de masa del fluido en unidad de tiempo que entra es igual a la que sale de la tubería [8].

La [Ecuación 1.1](#page-15-4) muestra la representación matemática del principio de continuidad para un flujo estable en donde el valor de caudal es el mismo en cualquier sección de la tubería ya que la densidad es constante debido a que el agua se considera como flujo incompresible.

 $Q1 = Q2$ ;  $Q = A * V$ ;  $A1 * V1 = A2 * V2$ 

**Ecuación 1.1** Principio de continuidad [6].

<span id="page-15-4"></span>Donde:

 $Q$  :  $\left(\frac{m^3}{s}\right)$  $\frac{n}{s}$ ) caudal  $A$  :  $(m^2)$  área  $V$   $\frac{m}{s}$  $\frac{m}{s}$ ) velocidad

#### **Ecuación general de la energía**

<span id="page-16-0"></span>La ecuación general de la energía permite determinar las pérdidas de energía en un sistema debido a la fricción generada al paso del fluido por las tuberías, la energía añadida por una bomba al sistema que proporciona impulso y presión en el fluido y la energía eliminada del sistema por medio de motores, turbinas que aprovechan la energía del fluido para generación [6].

La [Ecuación 1.2](#page-16-2) muestra la expresión matemática de la ecuación general de la energía que se expresa en cantidad de energía por unidad de masa del fluido.

$$
\frac{P_1}{\rho*g} + z1 + \frac{V_1^2}{2g} + h_A - h_R - h_L = \frac{P_2}{\rho*g} + z_2 + \frac{V_2^2}{2g}
$$

**Ecuación 1.2** Ecuación general de la energía [6].

<span id="page-16-2"></span>Donde:

 $P$  : (Pa) presión

$$
\rho \qquad : \quad \left(\frac{kg}{m^3}\right) \text{ densidad}
$$

- $V$ :  $\frac{m}{2}$  $\frac{m}{s}$ ) velocidad
- $z:$  (m) altura

$$
g: \left(\frac{m}{s^2}\right)
$$
 **gravedad**

- $h_A$  : (m) energía añadida al fluido (bomba)
- $h_R$  : (m) energía removida del fluido (turbina)
- $h_L$  : (m) pérdidas de energía en tuberías y accesorios

#### **Pérdidas mayores**

<span id="page-16-1"></span>Las pérdidas mayores están presentes en cualquier sistema de tuberías, esta pérdida de energía se genera debido a la fricción que existe entre el fluido y la pared de la tubería, esta pérdida es función del tipo de fluido, velocidad de flujo y el tipo de superficie de la pared de la tubería [6]. La [Ecuación 1.3](#page-16-3) muestra la ecuación de Darcy, la misma permite realizar el cálculo de pérdidas por fricción en tuberías.

$$
h_L = f * \frac{L}{D} * \frac{V^2}{2g}
$$

**Ecuación 1.3** Darcy - Pérdidas mayores [6].

<span id="page-16-3"></span>Donde:

- $h_L$  : (m) pérdidas de energía en tuberías y accesorios
- $f$  : factor de fricción
- $L$ : (m) longitud de tubería
- $D$ : (m) diámetro de tubería
- $V$  :  $\left(\frac{m}{s}\right)$  $\frac{m}{s}$ ) velocidad del fluido
- $g: \ \ \left(\frac{m}{s^2}\right)$  $\frac{m}{s^2}$ ) gravedad

El fluido en la mayoría de las aplicaciones reales es turbulento por lo que es necesario utilizar diagrama de Moody que permite obtener el factor de fricción (ƒ) que depende del número adimensional de Reynolds que se determina a partir de la [Ecuación 1.4](#page-17-1) y la rugosidad relativa de la tubería que depende del material [9].

$$
Re = \frac{\rho * V * D}{\nu}
$$

**Ecuación 1.4** Número de Reynolds [6].

<span id="page-17-1"></span>Donde:

- Re : (adimensional) número de Reynolds
- ρ :  $\left(\frac{kg}{m^3}\right)$  $\frac{\kappa g}{m^3}$ ) densidad del fluido
- $D$ : (m) diámetro de tubería
- $V$  :  $\left(\frac{m}{s}\right)$  $\frac{m}{s}$ ) velocidad del fluido
- $\nu$  :  $\left(\frac{kg}{m \cdot s}\right)$  viscosidad dinámica

#### **Pérdidas menores**

<span id="page-17-0"></span>Las pérdidas menores se presentan en los sistemas de tuberías cuando el fluido pasa a través de una serie de accesorios como válvulas, codos, tees, etc. Este tipo de pérdidas es importante, ya que, si dentro de un sistema de tuberías existe un gran número de válvulas o accesorios las pérdidas acumuladas en estos elementos son considerables por esta razón, es necesario utilizar la [Ecuación 1.5](#page-17-2) para calcular todas las pérdidas menores.

$$
h_L' = K_L \frac{V^2}{2g}
$$

<span id="page-17-2"></span>**Ecuación 1.5** Pérdidas menores [6].

#### Donde:

- $h_L$ ' : (m) pérdidas menores
- $K_L$  : coeficiente de fricción del accesorio
- $V$  :  $\left(\frac{m}{s}\right)$  $\frac{m}{s}$ ) velocidad del fluido
- $g: \ \ \left(\frac{m}{s^2}\right)$  $\frac{m}{s^2}$ ) gravedad

Las pérdidas de energía mayores y menores pueden expresarse en términos de presión o carga, en base a la [Ecuación 1.6,](#page-18-2) que permite realizar la conversión de pérdidas de presión a pérdidas de carga de un sistema. Las pérdidas totales consideran la sumatoria entre pérdidas mayores y pérdidas menores.

$$
h_{L,total} = \frac{\Delta P}{\rho * g}
$$

**Ecuación 1.6** Conversión de pérdidas Presión a Carga [9].

<span id="page-18-2"></span>Donde:

- $h_{\text{L total}}$  : (m) pérdida total de energía
	- <sup>∆</sup>P : (Pa) diferencia de presiones
	- $\rho$  :  $\left(\frac{kg}{m^3}\right)$  $\frac{\kappa g}{m^3}$ ) densidad del fluido
	- $g: \ \ \left(\frac{m}{s^2}\right)$  $\frac{m}{s^2}$ ) gravedad

#### **Propiedades del fluido**

<span id="page-18-0"></span>El fluido que circula a través del sistema del módulo didáctico es agua; en la [Tabla 1.1](#page-18-1)  se muestra detalladamente las principales propiedades del agua a una temperatura ambiente de 25 °C.

<span id="page-18-1"></span>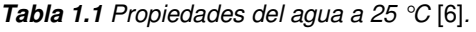

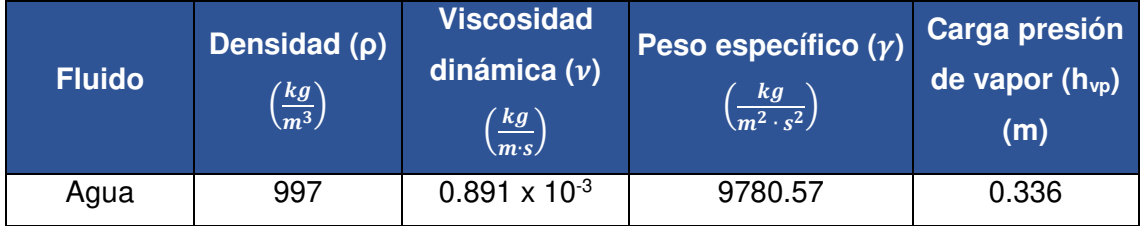

### <span id="page-19-0"></span>**2 METODOLOGÍA**

### <span id="page-19-1"></span>**2.1 Descripción de la metodología usada**

El diseño del módulo didáctico para el análisis de pérdidas por fricción en tuberías (pérdidas mayores) y pérdidas menores (accesorios), se basó en un estudio aplicado, teniendo en cuenta la carencia en equipos o módulos didácticos del Laboratorio de Tecnología Industrial en el área de Fluidos para la Transmisión de potencia.

Se aplicaron conocimientos adquiridos a lo largo de la carrera como: manejo de datos técnicos, estudio de flujo interno en tuberías, cálculo de pérdidas mayores (tuberías) y menores (accesorios) entre otros. Como resultado final, se obtuvo un módulo didáctico que permitirá al estudiante llevar a la práctica los conocimientos teóricos adquiridos en el área.

En la [Figura 2.1](#page-20-0) se observa el esquema de la metodología empleada para el desarrollo del presente proyecto. Inicialmente se analizaron los requerimientos didácticos para el dimensionamiento del módulo, se determinaron características técnicas de la bomba, características técnicas de los instrumentos de medida y se estudiaron conceptos de mecánica de fluidos para: carga del sistema, pérdidas mayores (tuberías), pérdidas menores (accesorios), y acondicionamiento de sensores.

Con base en el diseño establecido se realizaron los planos esquemáticos del módulo, el cual cuenta con 5 tramos. En 4 de los tramos se determinan pérdidas mayores (tuberías de diferente material y diámetros) y en el tramo 5 se estudian pérdidas menores (diferentes accesorios). Los planos se realizaron en el software AutoCAD [10], cumpliendo con las normas INEN para dibujo técnico [11].

Se estableció el tipo de bomba, material y diámetro de tuberías, elementos de regulación de flujo, accesorios, tanque y el sistema de adquisición de datos para finalmente el ensamble del módulo.

Para el acondicionamiento de los transductores de presión y caudalímetro se elaboraron los algoritmos utilizando el software Arduino [12]. También se realizó la programación necesaria para las visualizaciones de las presiones y caudal medido mostradas a través de pantallas LCD en tiempo real. El número de valores a tomar en las mencionadas pantallas, dependiendo de la variación de caudal, deben ser de al menos 10 diferentes valores para encontrar una moda estadística por medio del software Excel.

Se realizaron las pruebas de funcionamiento del módulo con el fin de detectar anomalías en el sistema como: fugas, ruidos fuera de lo normal, errores en las mediciones de la instrumentación. Permitiendo alcanzar el objetivo del módulo implementado que es el análisis de pérdidas por fricción en tuberías y accesorios. Finalmente, se realizó el manual de uso y mantenimiento del equipo, se plantearon también las hojas guías para las prácticas de laboratorio.

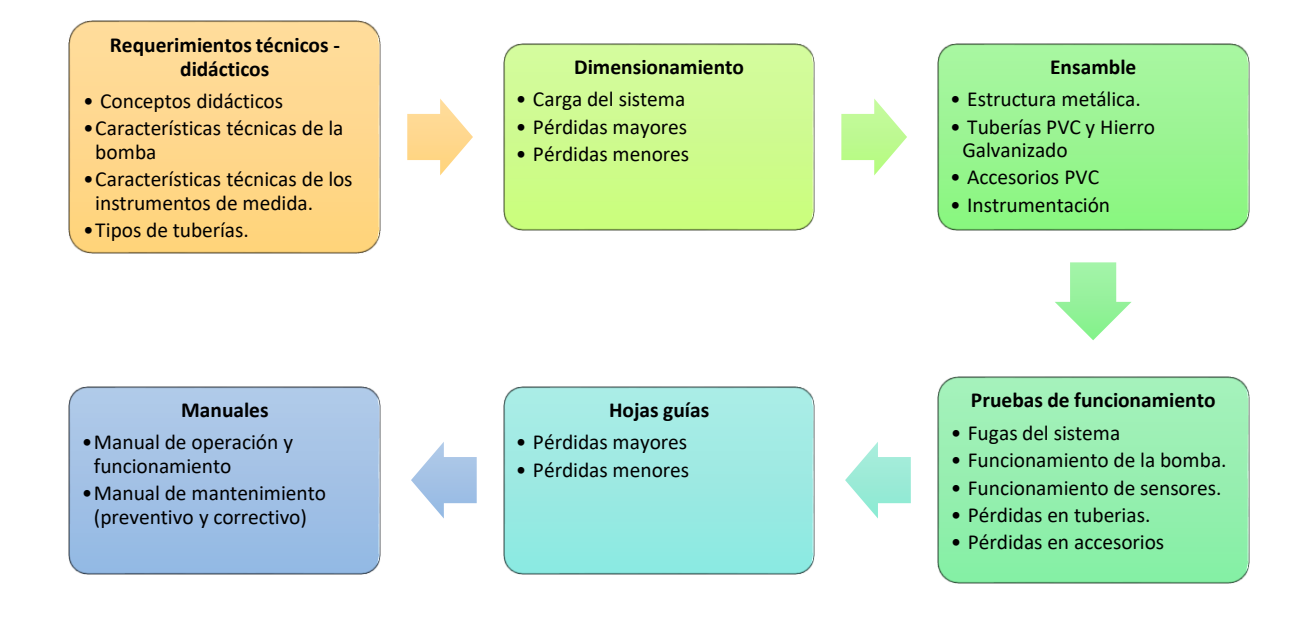

<span id="page-20-0"></span>**Figura 2.1** Esquema de la metodología del proyecto

### <span id="page-21-0"></span>**3 RESULTADOS Y DISCUSIÓN**

El módulo didáctico implementado sirve para realizar el análisis de pérdidas mayores y menores de un fluido impulsado por una bomba a través de un sistema de tuberías y sus accesorios. El módulo cuenta con cinco tramos donde en los primeros cuatro tramos se podrá estudiar las pérdidas mayores en tuberías de diferentes diámetros y materiales, en el último tramo se analizarán las pérdidas menores en accesorios y válvulas. En la [Figura 3.1,](#page-23-1) se presenta, la vista general del módulo y la lista de componentes.

A continuación, se presentan los requerimientos técnicos, dimensionamiento, ensamble, pruebas de funcionamiento, manuales del equipo (mantenimiento y operación) y finalmente hojas guías para prácticas de laboratorio. El certificado de funcionamiento del equipo se encuentra en el Anexo 1.

### <span id="page-21-1"></span>**3.1 Requerimientos técnicos del sistema**

#### **Tamaño y dimensiones**

<span id="page-21-2"></span>Se desarrolló un módulo didáctico que puede ser utilizado por 4 estudiantes para de esta manera evitar la incomodidad debido al espacio disponible y mejorar la interacción entre el docente y el alumno. Por lo tanto, se consideraron las siguientes dimensiones: 1.72 (m) de altura, 2.35 (m) de largo y 0.56 (m) de ancho.

#### **Tipo de bomba**

<span id="page-21-3"></span>El objetivo del módulo didáctico es representar un proceso o sistema de mayor escala, el cual debe contener los elementos para la interacción con el fin de mejorar la enseñanza y aprendizaje recibido de manera teórica. Por lo cual, la bomba seleccionada es de tipo centrífuga Jet, comúnmente empleada a nivel doméstico e industrial en redes de distribución de agua.

#### **Tuberías y accesorios**

<span id="page-21-4"></span>El módulo cuenta con 5 diferentes tramos:

- El tramo A cuenta con una tubería de material PVC de  $\frac{1}{2}$ " (in).
- El tramo B cuenta con una tubería de material PVC de  $\frac{3}{4}$ " (in).
- El tramo C cuenta con una tubería de material hierro galvanizado de  $\frac{1}{2}$ " (in).
- En tramo D cuenta con una tubería de material hierro galvanizado de  $\frac{3}{4}$ " (in).
- El tramo E cuenta con diferentes accesorios y válvulas: codo 90 $\frac{1}{2}$ " (in), llave de compuerta ½" (in), expansión gradual ½" (in) a ¾" (in), reducción gradual ¾"

(in) a  $\frac{1}{2}$ " (in), válvula de bola de  $\frac{1}{2}$ " (in), tee de  $\frac{1}{2}$ " (in) en flujo derivado y lineal. Cada uno de los tramos permite analizar las pérdidas de energía en tuberías y accesorios.

Para variar el caudal y aislar los diferentes tramos las válvulas de compuerta son la mejor alternativa, por tal razón se tiene por cada tramo una válvula de compuerta correspondiente para su variación de caudal y al estar completamente abiertas representan solo el 2,4 % de pérdidas de energía en comparación con una válvula de globo [9].

#### **Instrumentación**

<span id="page-22-0"></span>Dentro de un proceso es importante llevar un control y registro de variables, para cumplir con el objetivo del módulo es necesario conocer los siguientes parámetros: caudal y presión [9]. A través de instrumentos de medida como los transductores se pueden medir parámetros como la presión manométrica, estos elementos fueron seleccionados en función de la carga hidrostática máxima de la bomba, fluido de trabajo (agua), temperatura de trabajo y tipo de señal de salida (análoga). Para comparar los valores que se obtienen de los transductores se colocaron manómetros en puntos estratégicos: líneas de succión, descarga y retorno.

El caudalímetro que se encuentra en la línea de descarga basa su principio de funcionamiento en el efecto Hall [13], este instrumento se seleccionó en función del caudal máximo de la bomba, tipo de fluido, presión de trabajo, temperatura de trabajo, y tipo de señal de salida.

En el sistema de adquisición de datos se tiene una pantalla LCD que registra los valores de caudal entregados por el caudalímetro, y dos pantallas LCD que entregan los valores de presión medidos por los transductores, son valores que permitirán el estudio de pérdidas en cada tramo o accesorio dependiendo del análisis que se esté realizando.

### <span id="page-22-1"></span>**3.2 Dimensionamiento del sistema.**

Los cálculos realizados tienen como finalidad dimensionar los componentes del módulo para cumplir con el correcto funcionamiento del equipo. La [Figura 3.1](#page-23-1) muestra la vista general y la lista de componentes del módulo didáctico.

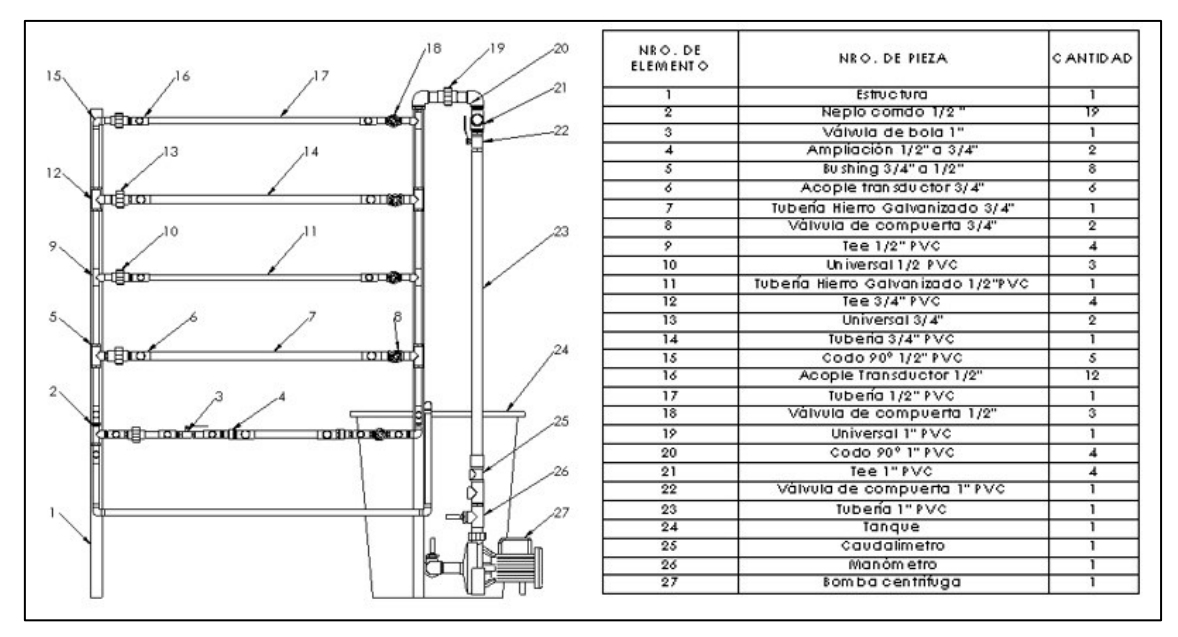

**Figura 3.1** Esquema y lista de componentes del módulo didáctico.

#### <span id="page-23-1"></span>**Carga del sistema**

<span id="page-23-0"></span>La carga de un sistema de bombeo permite determinar si la bomba implementada va a satisfacer la demanda de carga para el correcto funcionamiento del sistema [6]. Para calcular la carga del sistema se utiliza la [Ecuación 3.1](#page-23-2) en donde se considera pérdidas mayores, pérdidas menores y carga por altura, el valor obtenido debe ser menor al valor de carga máxima dada por el fabricante de la bomba implementada en el sistema para así cumplir con la demanda.

$$
h_{sistema} = h_L + h'_L + z
$$

**Ecuación 3.1** Carga del sistema

<span id="page-23-2"></span>Donde:

- $h_L$  : (m) pérdidas mayores
- $h_L$ ' : (m) pérdidas menores
- $z$  : (m) carga por altura

La carga del sistema se realizó para diferentes valores de caudal: 40 (l/min), 30 (l/min), 20 (l/min) y 10 (l/min). A continuación, se presenta el ejemplo de cálculo de carga del sistema para el tramo A.

#### <span id="page-24-0"></span> **Pérdidas mayores tramo A**

A continuación, se presentan los cálculos realizados para determinar las pérdidas mayores del tramo A con base en la [Ecuación 1.3](#page-16-3) para un valor de caudal de 40 (l/min).

En la [Tabla 3.1](#page-24-1) se muestra los datos técnicos para realizar el cálculo de la carga del sistema del tramo A.

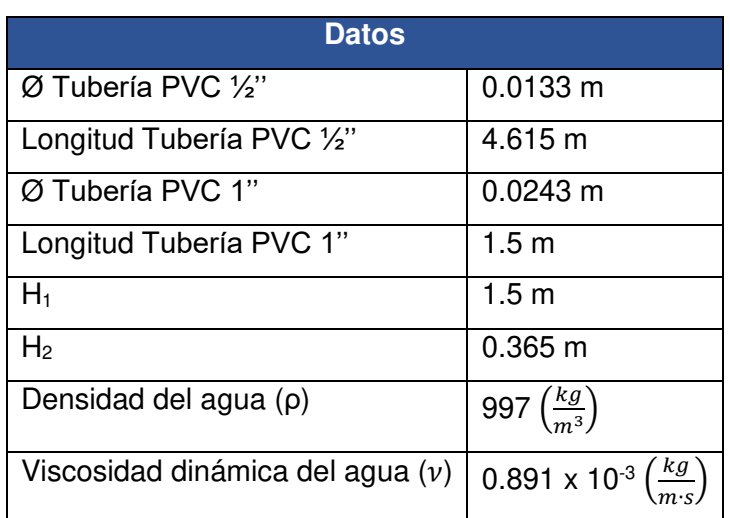

<span id="page-24-1"></span>**Tabla 3.1** Datos para cálculo de carga del sistema tramo A

En base a la [Ecuación 1.1](#page-15-4) se determina la velocidad del fluido.

$$
V_{PVC \ 1/2}^{\prime\prime} = \frac{0.00067 \, \left(\frac{m^3}{s}\right)}{\pi \left[\frac{0.0133 \, (m)}{2}\right]^2} = 4.799 \left(\frac{m}{s}\right)
$$
\n
$$
0.00067 \, \left(\frac{m^3}{s}\right)
$$

$$
V_{PVC\ 1''} = \frac{0.00067 \, \binom{m^3}{s}}{\pi \left[ \frac{0.0243 \, (m)}{2} \right]^2} = 1.438 \, \left( \frac{m}{s} \right)
$$

Con el valor de velocidad, las propiedades del fluido mostradas en [Tabla 1.1](#page-18-1) y la [Ecuación 1.4,](#page-17-1) se realiza el cálculo del número de Reynolds que permite determinar el tipo de fluido que se encuentra en las tuberías [6].

$$
Re_{PVC \ 1/2}^{\prime \prime} = \frac{997 \ \binom{kg}{m^3} \cdot 4.799 \ \binom{m}{s} \cdot 0.0133 \ (m)}{0.89 \times 10^{-3} \ \binom{kg}{m \cdot s}} = 71415.64 \rightarrow Flujo \; Turbulento
$$

$$
Re_{PVC\,1''} = \frac{997 \, {kg \choose m^3} * 1.797 \, {m \choose s} * 0.0243 \, (m)}{0.89 \times 10^{-3} \, {kg \choose m \cdot s}} = 39087.57 \to \text{Flujo Turbulento}
$$

Para tuberías de PVC se considera que el valor de rugosidad relativa ( $\varepsilon/D$ ) es cero [9]. Con el valor obtenido del número de Reynolds y considerando una tubería lisa se ingresa al diagrama de Moody presentado en el Anexo 2, en donde se obtiene el valor del factor de fricción de Darcy, ƒ para cada tubería [9].

$$
f_{PVC \ 1/2}^{\prime \prime} = 0.019
$$
  

$$
f_{PVC \ 1^{\prime \prime}} = 0.0219
$$

Utilizando la [Ecuación 1.3](#page-16-3) y con los valores obtenidos previamente se realiza el cálculo de pérdidas mayores en cada tubería PVC ½'' y PVC 1''; posteriormente determinar la pérdida mayor total del tramo A que corresponde a la sumatoria de las pérdidas en cada tubería.

$$
h_{L_{(PVC\ 1/2II)}} = 0.019 \frac{4.615 (m)}{0.0133 (m)} \times \frac{[4.799 (m/s)]^2}{2 \times 9.81 (m/s)^2} = 7.738 (m)
$$
  

$$
h_{L_{(PVC\ 1'')}} = 0.0219 \frac{1.5 (m)}{0.0243 (m)} \times \frac{[1.438 (m/s)]^2}{2 \times 9.81 (m/s)^2} = 0.15 (m)
$$
  

$$
h_{L_{Total}} = 7.738 (m) + 0.15 (m) = 7.887 (m)
$$

#### **Pérdidas menores tramo A**

<span id="page-25-0"></span>Las pérdidas menores se presentan en accesorios y válvulas presente en el tramo A considerando desde la salida de la bomba hasta el retorno del sistema, se contabilizó el número, tipo de accesorios y se determinó el coeficiente de pérdida (k) para cada uno de los elementos tanto para la tubería PVC ½'' y PVC 1'' como se muestra en la [Tabla](#page-25-1)  [3.2](#page-25-1) y [Tabla 3.3](#page-26-0) respectivamente [6].

<span id="page-25-1"></span>**Tabla 3.2** Accesorios y coeficiente de pérdida. Tubería PVC 1/2'' [9].

| Tubería PVC 1/2"                          |                 |       |                 |  |  |  |  |
|-------------------------------------------|-----------------|-------|-----------------|--|--|--|--|
| <b>Elemento</b>                           | <b>Cantidad</b> | $K_L$ | <b>KL</b> Total |  |  |  |  |
| Codos                                     | 5               | 0,9   | 4,5             |  |  |  |  |
| Tee (Flujo lineal)                        | 8               | 0,9   | 7,2             |  |  |  |  |
| Tee (Flujo derivado)                      |                 | 2     | 2               |  |  |  |  |
| Válvula de Compuerta (totalmente abierta) |                 | 0,2   | 0,2             |  |  |  |  |
| Contracción repentina                     |                 | 0,38  | 0,38            |  |  |  |  |
| <b>Total</b>                              |                 |       | 14.28           |  |  |  |  |

<span id="page-26-0"></span>**Tabla 3.3** Accesorios y coeficiente de pérdida. Tubería PVC 1'' [9].

| <b>Tubería PVC 1"</b>                |                 |                           |                      |  |  |  |
|--------------------------------------|-----------------|---------------------------|----------------------|--|--|--|
| <b>Elemento</b>                      | <b>Cantidad</b> | $\mathbf{K}_{\mathsf{L}}$ | K <sub>L</sub> Total |  |  |  |
| Codos                                | 2               | 0,9                       | 1,8                  |  |  |  |
| Tee (Flujo lineal)                   | 2               | 0,9                       | 1,8                  |  |  |  |
| Tee (Flujo derivado)                 |                 | $\overline{2}$            | $\overline{2}$       |  |  |  |
| Unión enroscable                     |                 | 0,08                      | 0,08                 |  |  |  |
| Válvula de Bola (totalmente abierta) |                 | 0,05                      | 0,05                 |  |  |  |
| <b>Total</b>                         |                 |                           | 5,73                 |  |  |  |

Para determinar las pérdidas menores para cada una de las tuberías se utiliza la [Ecuación 1.5.](#page-17-2) Posteriormente se calcula la pérdida menor total que es la sumatoria de las pérdidas menores de cada tubería presente en el tramo A.

$$
h'_{L_{(PVC\,1/2'')}} = 14.28 * \frac{[4.799 \, (m_{\text{S}})]^2}{2 * 9.81 \, (m_{\text{S}}^2)} = 16.76 \, (m)
$$
\n
$$
h'_{L_{(PVC\,1'')}} = 5.73 * \frac{[1.438 \, (m_{\text{S}})]^2}{2 * 9.81 \, (m_{\text{S}}^2)} = 0.60 \, (m)
$$
\n
$$
h'_{L_{Total}} = 16.76 \, (m) + 0.60 \, (m) = 17.36 \, (m)
$$

La carga por altura del sistema se obtiene a partir de la [Ecuación 3.2,](#page-26-1) se mide en metros (m) y representa la distancia de la altura que debe vencer la bomba para impulsar el fluido [6].

#### $z = H_1 + H_2$

#### **Ecuación 3.2** Carga por altura

<span id="page-26-1"></span>Donde:

 $z$  : (m) carga por altura

 $H$ : (m) distancia de altura a vencer

 $z = 1.5$  (m) + 0.365 (m) = 1.865 (m)

Con los valores de pérdidas mayores, pérdidas menores y carga por altura se obtiene la carga del sistema para el tramo A utilizando la [Ecuación 3.1.](#page-23-2)

 $h_{sistema} = 7.887 (m) + 17.36 (m) + 1.865 (m) = 27.11 (m)$ 

#### <span id="page-27-0"></span>**Resultados de carga del sistema para cada tramo**

#### **Carga sistema - Tramo A**

En la [Tabla 3.4](#page-27-1) se muestra la carga del sistema del tramo A [\(Figura 3.5\)](#page-38-0), analizando los diferentes caudales y considerando en todos los casos un flujo turbulento.

| <b>Caudal</b><br>(l/min) | <b>Tipo de</b><br>tubería | <b>Velocidad</b><br>(m/s) | <b>Re</b> | $\mathbf f$ | $h_L$<br>(m) | h'<br>(m) | Z(m)  | h <sub>L</sub><br>sistema<br>(m) |
|--------------------------|---------------------------|---------------------------|-----------|-------------|--------------|-----------|-------|----------------------------------|
| 40                       | $\frac{1}{2}$ " PVC       | 4.799                     | 71415     | 0.019       | 7.887        | 17.36     | 1.865 | 27.11                            |
|                          | $1'$ PVC                  | 1.438                     | 39087     | 0.0219      |              |           |       |                                  |
| 30                       | $\frac{1}{2}$ " PVC       | 3.599                     | 53561     | 0.0213      | 4.960        | 9.77      | 1.865 | 16.60                            |
|                          | $1"$ PVC                  | 1.079                     | 29315     | 0.023       |              |           |       |                                  |
| 20                       | $\frac{1}{2}$ " PVC       | 2.399                     | 35707     | 0.0223      | 2.389        | 4.49      | 1.865 | 8.75                             |
|                          | $1'$ PVC                  | 0.719                     | 19543     | 0.0272      |              |           |       |                                  |
| 10                       | $\frac{1}{2}$ " PVC       | 1.2                       | 17853     | 0.028       | 0.725        | 1.09      | 1.865 | 3.68                             |
|                          | $1'$ PVC                  | 0.359                     | 9771      | 0.031       |              |           |       |                                  |

<span id="page-27-1"></span>**Tabla 3.4** Carga del sistema - Tramo A.

#### **Carga del sistema - Tramo B**

Considerando que en el tramo B [\(Figura 3.6\)](#page-38-1) cuenta con tres secciones de tuberías de diferentes características: PVC ½'', PVC ¾'' y PVC 1''. En la [Tabla 3.5](#page-28-0) se muestran los datos técnicos utilizados para el análisis de este tramo.

También en la [Tabla 3.6](#page-28-1) se muestran las pérdidas mayores, pérdidas menores, carga por altura y la a partir de la sumatoria de estos cálculos la carga del sistema para el tramo B considerando diferentes valores de caudal.

<span id="page-28-0"></span>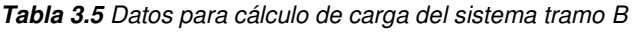

| Datos                              |                                                        |
|------------------------------------|--------------------------------------------------------|
| $\emptyset$ Tubería PVC 1/2"       | $0.0133 \; m$                                          |
| Longitud Tubería PVC 1/2"          | 3.495 m                                                |
| Ø Tubería PVC 3/4"                 | $0.0182 \text{ m}$                                     |
| Longitud Tubería PVC 3/4"          | 1.12 m                                                 |
| Ø Tubería PVC 1"                   | $0.0243 \text{ m}$                                     |
| Longitud Tubería PVC 1"            | 1.5 m                                                  |
| $H_1$                              | 1.5 <sub>m</sub>                                       |
| H <sub>2</sub>                     | $0.365 \text{ m}$                                      |
| Densidad del agua (p)              | 997 $\left(\frac{kg}{m^3}\right)$                      |
| Viscosidad dinámica del agua $(v)$ | 0.891 x 10 <sup>-3</sup> $\left(\frac{kg}{m_e}\right)$ |

<span id="page-28-1"></span>**Tabla 3.6** Carga del sistema - Tramo B.

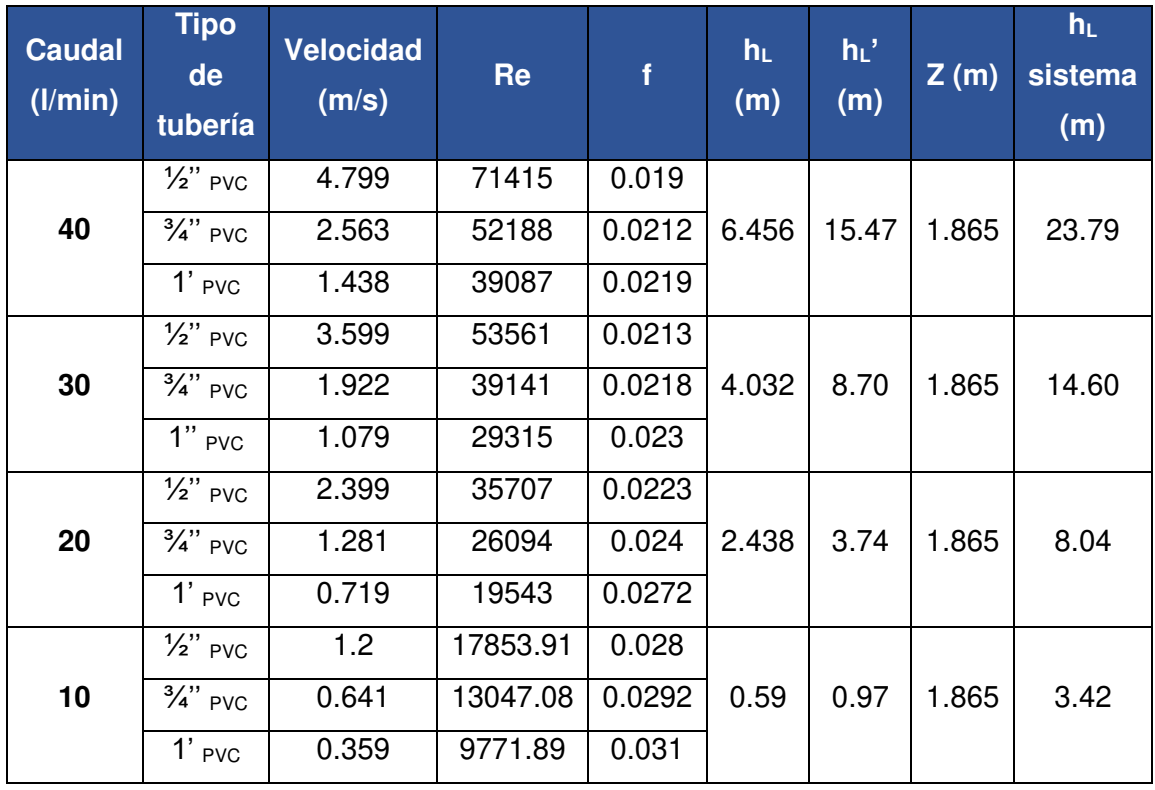

#### **Carga del sistema - Tramo C**

El tramo C del módulo [\(Figura 3.7\)](#page-38-2) cuenta con tres secciones de diferentes tuberías: PVC ½'', Hierro galvanizado ½'' y PVC 1'', en l[a Tabla 3.7](#page-29-0) se muestran los datos técnicos de cada una de las secciones de tubería.

| Datos                                  |                                   |
|----------------------------------------|-----------------------------------|
| $\varnothing$ Tubería PVC 1/2"         | $0.0133 \text{ m}$                |
| Longitud Tubería PVC 1/2" (L)          | 3.495 m                           |
| Ø Tubería Hierro Galv. 1/2"            | $0.0134$ m                        |
| Longitud Tubería Hierro Galv. 1/2" (L) | 0.744m                            |
| Ø Tubería PVC 1"                       | $0.0243 \text{ m}$                |
| Longitud Tubería PVC 1" (L)            | 1.5 m                             |
| $H_1$                                  | 1.5 <sub>m</sub>                  |
| H <sub>2</sub>                         | $0.365$ m                         |
| Densidad del agua $(\rho)$             | 997 $\left(\frac{kg}{m^3}\right)$ |
| Viscosidad dinámica del agua $(v)$     | $0.891 \times 10^{-3}$            |

<span id="page-29-0"></span>**Tabla 3.7** Datos para cálculo de carga del sistema tramo C

<span id="page-29-1"></span>**Tabla 3.8** Carga del sistema - Tramo C.

| <b>Caudal</b><br>(1/min) | <b>Tipo de</b><br>tubería | <b>Velocidad</b><br>(m/s) | <b>Re</b> | $\mathbf f$ | $h_L$<br>(m) | h'<br>(m) | Z(m)  | h <sub>L</sub><br>sistema<br>(m) |
|--------------------------|---------------------------|---------------------------|-----------|-------------|--------------|-----------|-------|----------------------------------|
|                          | $\frac{1}{2}$ " PVC       | 4.799                     | 71415     | 0.018       |              |           |       |                                  |
| 40                       | $\frac{1}{2}$ " H.G       | 4.727                     | 70882     | 0.038       | 8.76         | 16.91     | 1.865 | 27.53                            |
|                          | $1'$ PVC                  | 1.438                     | 39087     | 0.022       |              |           |       |                                  |
|                          | $\frac{1}{2}$ " PVC       | 3.599                     | 53561     | 0.0218      |              |           |       |                                  |
| 30                       | $\frac{1}{2}$ " H.G       | 3.546                     | 53162     | 0.0383      | 4.93         | 9.52      | 1.865 | 16.31                            |
|                          | $1"$ PVC                  | 1.079                     | 29315     | 0.023       |              |           |       |                                  |
|                          | $\frac{1}{2}$ " PVC       | 2.399                     | 35707     | 0.0223      |              |           |       |                                  |
| 20                       | $\frac{1}{2}$ " H.G       | 2.364                     | 35441     | 0.0388      | 2.953        | 4.12      | 1.865 | 8.93                             |
|                          | $1"$ PVC                  | 0.719                     | 19543     | 0.0272      |              |           |       |                                  |
|                          | $\frac{1}{2}$ " PVC       | 1.200                     | 17853     | 0.028       |              |           |       |                                  |
| 10                       | $\frac{1}{2}$ " H.G       | 1.182                     | 17720     | 0.041       | 0.769        | 1.06      | 1.865 | 3.694                            |
|                          | $1'$ PVC                  | 0.359                     | 9771      | 0.031       |              |           |       |                                  |

La [Tabla 3.8,](#page-29-1) muestra los resultados obtenidos de pérdidas mayores, pérdidas menores, carga por altura y a partir de estos valores calculados se la carga del sistema para el tramo C del módulo.

#### **Carga del sistema - Tramo D**

En el tramo D [\(Figura 3.8\)](#page-39-1) cuenta con distintas secciones de tuberías: PVC ½'', Hierro galvanizado ¾'' y PVC 1'', en la [Tabla 3.9](#page-30-0) se muestra los datos técnicos de cada una de las tuberías del tramo.

| <b>Datos</b>                                     |                                           |  |  |  |  |  |  |
|--------------------------------------------------|-------------------------------------------|--|--|--|--|--|--|
| $\emptyset$ Tubería PVC 1/2"                     | $0.0133$ m                                |  |  |  |  |  |  |
| Longitud Tubería PVC 1/2" (L)                    | 3.495 m                                   |  |  |  |  |  |  |
| $\emptyset$ Tubería Hierro Galv. $\frac{3}{4}$ " | $0.0189 \text{ m}$                        |  |  |  |  |  |  |
| Longitud Tubería Hierro Galv. 3/4" (L)           | $0.744 \text{ m}$                         |  |  |  |  |  |  |
| Ø Tubería PVC 1"                                 | $0.0243 \text{ m}$                        |  |  |  |  |  |  |
| Longitud Tubería PVC 1" (L)                      | 1.5 m                                     |  |  |  |  |  |  |
| $H_1$                                            | 1.5 m                                     |  |  |  |  |  |  |
| H <sub>2</sub>                                   | $0.365 \text{ m}$                         |  |  |  |  |  |  |
| Densidad del agua $(\rho)$                       | 997 $\left(\frac{kg}{m^3}\right)$         |  |  |  |  |  |  |
| Viscosidad dinámica del agua $(v)$               | kg <sub>1</sub><br>$0.891 \times 10^{-3}$ |  |  |  |  |  |  |

<span id="page-30-0"></span>**Tabla 3.9** Datos para cálculo de carga del sistema tramo D.

A partir de los cálculos realizados se obtienen las pérdidas mayores, pérdidas menores y carga de altura, la sumatoria de estos valores representa la carga del sistema para el tramo D. En la [Tabla 3.10](#page-31-0) se muestra los resultados obtenidos.

| <b>Caudal</b><br>(l/min) | <b>Tipo</b><br>de<br>tubería | <b>Velocidad</b><br>(m/s) | <b>Re</b> | $\mathbf f$ | h <sub>L</sub><br>(m) | h'<br>(m) | Z(m)  | h <sub>L</sub><br>sistema<br>(m) |
|--------------------------|------------------------------|---------------------------|-----------|-------------|-----------------------|-----------|-------|----------------------------------|
|                          | $\frac{1}{2}$ " PVC          | 4.799                     | 71415     | 0.019       |                       |           |       |                                  |
| 40                       | $\frac{3}{4}$ " H.G          | 2.376                     | 50255     | 0.0331      | 6.387                 | 15.47     | 1.865 | 23.72                            |
|                          | $1'$ PVC                     | 1.438                     | 39087     | 0.0219      |                       |           |       |                                  |
|                          | $\frac{1}{2}$ " PVC          | 3.599                     | 53561     | 0.0213      |                       |           |       |                                  |
| 30                       | $\frac{3}{4}$ " H.G          | 1.782                     | 37691     | 0.0332      | 3.991                 | 8.70      | 1.865 | 14.556                           |
|                          | $1"$ PVC                     | 1.079                     | 29315     | 0.023       |                       |           |       |                                  |
|                          | $\frac{1}{2}$ " PVC          | 2.399                     | 35707     | 0.0223      |                       |           |       |                                  |
| 20                       | $\frac{3}{4}$ " H.G          | 1.188                     | 25127     | 0.0388      | 1.873                 | 4.12      | 1.865 | 7.85                             |
|                          | $1"$ PVC                     | 0.719                     | 19543     | 0.0272      |                       |           |       |                                  |
|                          | $\frac{1}{2}$ " PVC          | 1.2                       | 17853     | 0.028       |                       |           |       |                                  |
| 10                       | $\frac{3}{4}$ " H.G          | 0.594                     | 12563     | 0.0338      | 0.577                 | 0.97      | 1.865 | 3.412                            |
|                          | $1'$ PVC                     | 0.359                     | 9771      | 0.031       |                       |           |       |                                  |

<span id="page-31-0"></span>**Tabla 3.10** Carga del sistema - Tramo D.

#### **Carga del sistema - Tramo E**

En el tramo E [\(Figura 3.9\)](#page-39-2) se analiza la pérdida por fricción en accesorios (codo, válvula de compuerta, ampliación gradual, contracción gradual, válvula de bola, tee). En l[a Tabla](#page-31-1)  [3.11](#page-31-1) se muestran los datos técnicos necesarios para el cálculo de la carga del sistema.

<span id="page-31-1"></span>**Tabla 3.11** Datos para cálculo de carga del sistema tramo E.

| <b>Datos</b>                            |                                   |
|-----------------------------------------|-----------------------------------|
| $\emptyset$ Tubería PVC $\frac{1}{2}$ " | 0.0133 m                          |
| Longitud Tubería PVC 1/2" (L)           | 3.607 m                           |
| Ø Tubería PVC 3/4"                      | $0.0182 \text{ m}$                |
| Longitud Tubería PVC 3/4" (L)           | $0.195 \text{ m}$                 |
| Ø Tubería PVC 1"                        | $0.0243$ m                        |
| Longitud Tubería PVC 1" (L)             | 1.5 m                             |
| $H_1$                                   | 1.5 m                             |
| H <sub>2</sub>                          | $0.365 \text{ m}$                 |
| Densidad del agua $(\rho)$              | 997 $\left(\frac{kg}{m^3}\right)$ |
| Viscosidad dinámica del agua $(v)$      | $0.891 \times 10^{-3}$            |

En la [Tabla](#page-32-1) 3.12 se muestran los resultados obtenidos para el cálculo de la carga del sistema del tramo E.

| <b>Caudal</b><br>(l/min) | <b>Tipo</b><br>de<br>tubería | <b>Velocidad</b><br>(m/s) | <b>Re</b> | $\mathbf f$ | $h_L$<br>(m) | h'<br>(m) | Z(m)  | h <sub>L</sub><br>sistema<br>(m) |
|--------------------------|------------------------------|---------------------------|-----------|-------------|--------------|-----------|-------|----------------------------------|
|                          | $\frac{1}{2}$ " PVC          | 4.799                     | 71415.64  | 0.019       |              |           |       |                                  |
| 40                       | $\frac{3}{4}$ " PVC          | 2.563                     | 52188.36  | 0.0212      | 6.260        | 20.91     | 1.865 | 29.04                            |
|                          | $1'$ PVC                     | 1.438                     | 39087.57  | 0.0219      |              |           |       |                                  |
|                          | $\frac{1}{2}$ " PVC          | 3.599                     | 53561.73  | 0.0213      |              |           |       |                                  |
| 30                       | $\frac{3}{4}$ " PVC          | 1.922                     | 39141.27  | 0.0218      | 3.942        | 11.76     | 1.865 | 17.57                            |
|                          | $1'$ PVC                     | 1.079                     | 29315.68  | 0.023       |              |           |       |                                  |
|                          | $\frac{1}{2}$ " PVC          | 2.399                     | 35707     | 0.0223      |              |           |       |                                  |
| 20                       | $\frac{3}{4}$ " PVC          | 1.281                     | 26094     | 0.024       | 1.84         | 5.23      | 1.865 | 8.93                             |
|                          | $1'$ PVC                     | 0.719                     | 19543     | 0.0272      |              |           |       |                                  |
|                          | $\frac{1}{2}$ " PVC          | 1.2                       | 17853.91  | 0.028       |              |           |       |                                  |
| 10                       | $\frac{3}{4}$ " PVC          | 0.641                     | 13047.08  | 0.0292      | 0.576        | 1.31      | 1.865 | 3.75                             |
|                          | $1'$ PVC                     | 0.359                     | 9771.89   | 0.031       |              |           |       |                                  |

<span id="page-32-1"></span>**Tabla 3.12** Carga del sistema - Tramo E.

A partir de los resultados se obtiene que el sistema con un caudal de 40 l/min presenta una carga máxima de 29.04 (m) en el tramo E de accesorios, por lo tanto, la bomba que se debe seleccionar debe tener como característica técnica una capacidad de carga mayor a la carga máxima del sistema para cumplir con la demanda.

#### **Selección de la bomba**

<span id="page-32-0"></span>A partir del cálculo de la carga del sistema y el caudal se debe seleccionar la bomba ideal que cumpla con la demanda requerida.

La bomba implementada en el módulo se determinó a partir del análisis de varios tipos de bombas obteniendo como resultado que la mejor opción es una bomba centrífuga de 800 (W), debido a que es una bomba versátil, fácil de usar y cumple con el propósito del módulo didáctico, ya que la bomba seleccionada cuenta con una carga máxima de 40 (m) y mediante del análisis de carga realizado para cada tramo del sistema se demuestra que la bomba cumple con la demanda (27.11 m), además de que es viable económicamente.

En la [Tabla 3.13](#page-33-1) se muestran las características técnicas de la bomba Leo XKJ-800IE que esta implementada en el módulo didáctico.

| Tipo                          | Bomba centrífuga |
|-------------------------------|------------------|
| <b>Marca</b>                  | Leo              |
| <b>Modelo</b>                 | <b>XKJ-800IE</b> |
| Tipo de accionamiento         | Eléctrico        |
| <b>Alimentación</b>           | 110V - 60Hz      |
| Potencia nominal              | 800 W            |
| Carga máxima (H)              | 40m              |
| <b>Altura mínima</b>          | 2m               |
| <b>Caudal máximo</b>          | 60 l/min         |
| Potencia de salida            | $0.3 - 1$ kW     |
| Temperatura máxima del fluido | $35^{\circ}$ C   |
| Tipo de protección            | IPX4             |

<span id="page-33-1"></span>**Tabla 3.13** Características técnicas bomba centrífuga

#### **Sensor de caudal**

<span id="page-33-0"></span>Una de las variables importantes que se deben medir en el proceso es el caudal, por lo que es necesario la implementación de un instrumento que permita registrar esta variable del proceso. El caudalímetro se selecciona a partir del caudal máximo de la bomba. El sensor de caudal seleccionado es un FS400A G1 de tipo turbina que cuenta con un cuerpo plástico, un rotor por donde pasa el fluido y un sensor magnético de efecto Hall que permite registrar los pulsos generados a una frecuencia calculando el flujo volumétrico en la tubería [13]. En la [Tabla 3.14](#page-34-2) se muestran las características técnicas del sensor de caudal implementado en el módulo.

<span id="page-34-2"></span>**Tabla 3.14** Características técnicas sensor de caudal.

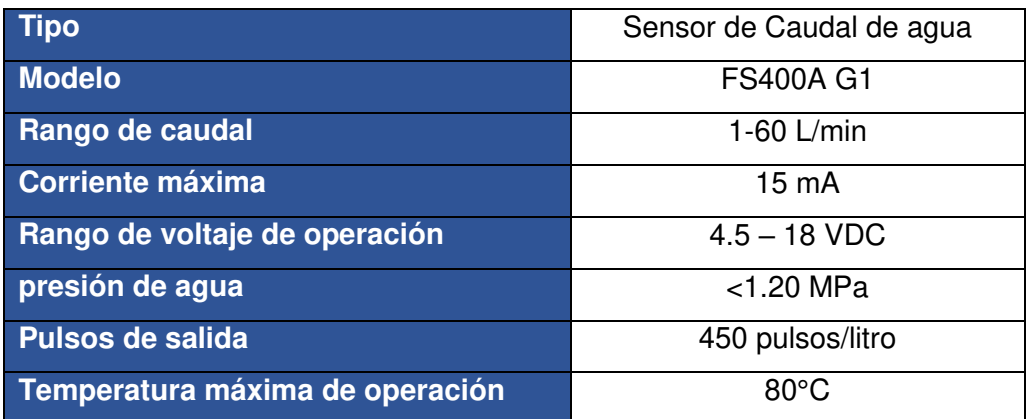

#### **Sensor de presión**

<span id="page-34-0"></span>La variable de proceso que va a permitir calcular las pérdidas de energía en el sistema va a ser la presión, mediante la diferencia de presiones en la sección de análisis. Por esta razón el módulo cuenta con transductores de presión que permiten obtener una señal analógica de voltaje que varía de 0.5 – 4.5 VDC para obtener los valores de presión. En la [Tabla 3.15](#page-34-3) se muestran las características de los sensores de presión del módulo

<span id="page-34-3"></span>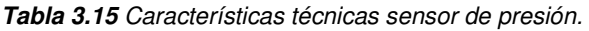

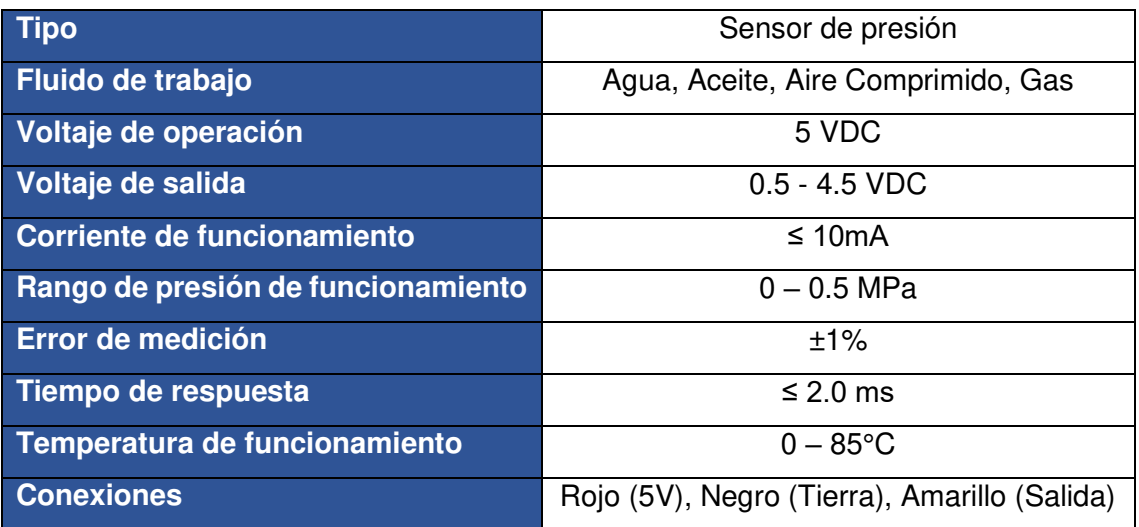

#### **Arduino uno**

<span id="page-34-1"></span>Arduino es una placa basada en un microcontrolador ATmega328P, en el cual mediante su propio lenguaje de programación permite procesar la información de unas señales de entrada, en este caso estas señales son transmitidas por los sensores del Arduino, este se encarga de llevar la información procesada a otros periféricos, en este caso a pantallas LCD que nos permiten observar el comportamiento de las variables del proceso caudal y presión [14].

En la [Tabla 3.16](#page-35-0) se muestra las principales características técnicas del Arduino uno implementado en el módulo didáctico.

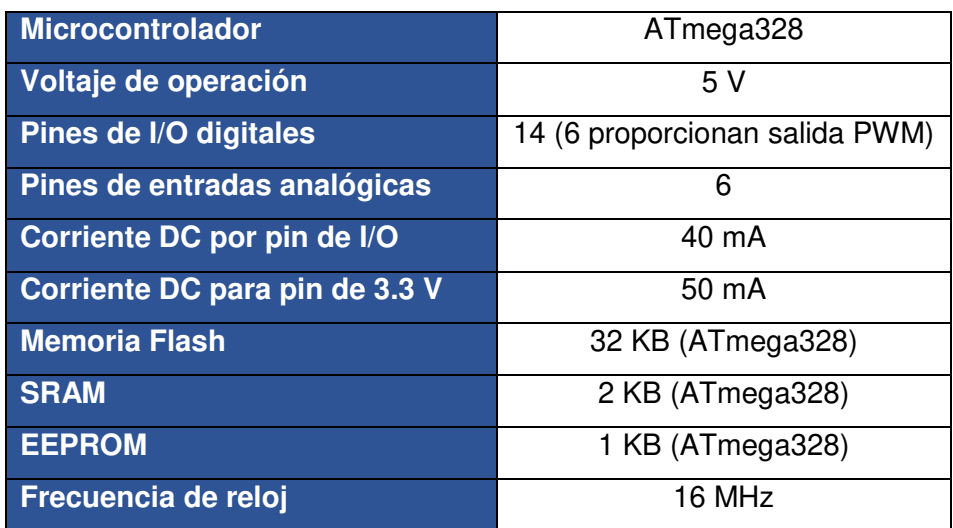

<span id="page-35-0"></span>**Tabla 3.16** Características técnicas Arduino Uno [12].

### <span id="page-36-0"></span>**3.3 Ensamble del sistema**

En la [Figura 3.1](#page-23-1) se muestra el módulo didáctico con los diferentes componentes que lo conforman: tuberías de PVC, Hierro galvanizado, accesorios, válvulas, instrumentos de medida y un sistema para la adquisición de datos. Los planos de vistas del módulo, tabla de elementos y medidas de distintos componentes se muestran en el Anexo 3.

#### **Estructura**

<span id="page-36-1"></span>La estructura del módulo es de acero, el ensamble se realizó con soldadura (SMAW) y electrodos E6011. Para la división de los tramos se empleó tubo cuadrado de 2 x 2 (cm), mientras que para la base de la estructura se utilizó tubo rectangular de 2 x 4 (cm). En la [Figura 3.2](#page-36-3) se presenta la estructura y posicionamiento de la bomba, tanque y tablero.

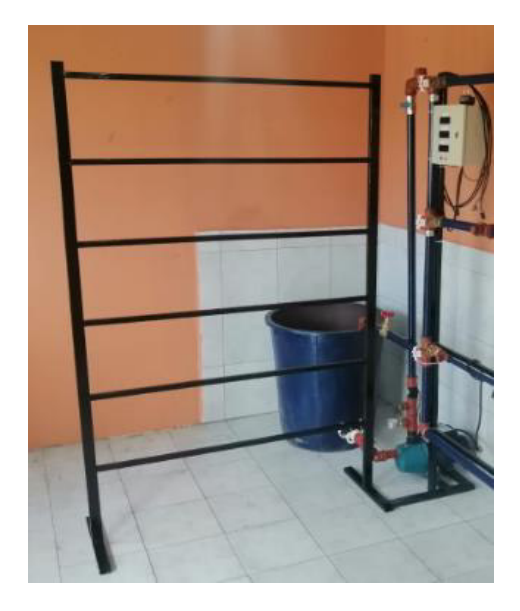

**Figura 3.2** Estructura del módulo, posicionamiento de la bomba, tanque y tablero

#### <span id="page-36-3"></span>**Bomba**

<span id="page-36-2"></span>En la bomba implementada en el módulo didáctico la línea de succión se encuentra por debajo del tanque de suministro de agua, es decir, tiene una carga de succión positiva NPSH al ubicar la bomba en esta posición se evita la cavitación. En la [Figura 3.3,](#page-37-2) se muestra la posición de la bomba en el módulo.

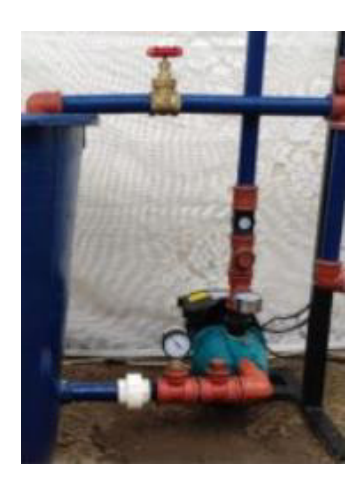

**Figura 3.3** Posición de bomba (succión positiva)

#### <span id="page-37-2"></span>**Tanque**

<span id="page-37-0"></span>El tanque instalado es de 60 litros y de plástico, con lo cual se asegura que la bomba tenga el suficiente suministro de agua para su máxima capacidad de caudal, no llegue a trabajar en vacío y no exista corrosión y desprendimiento de material que podría afectar en la succión de la bomba. Para conectar la línea de succión con el tanque, se realizó un acople usando uniones roscadas, en la [Figura 3.4](#page-37-3) se muestra la instalación del tanque con el módulo. Para ver detalles de la instalación del tanque en el módulo didáctico ver los planos adjuntos en el Anexo 3.

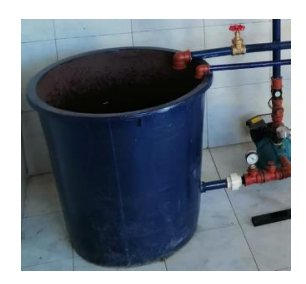

**Figura 3.4** Tanque.

#### <span id="page-37-3"></span>**Tuberías y accesorios PVC**

<span id="page-37-1"></span>Para el ensamble de la tubería del módulo se empleó tuberías de PVC de ½" (in), ¾" (in) y tuberías de hierro galvanizado de  $\frac{1}{2}$ " (in) y  $\frac{3}{4}$ " (in). Para los acoples se utilizaron accesorios PVC como tees, codos de 90 $^{\circ}$ , universales, neplos, bushing  $\frac{3}{4}$ " (in) a  $\frac{1}{2}$ " (in), uniones y tapones. Con el fin de evitar fugas se ensambló mencionados elementos con permatex y teflón.

En la [Figura 3.5,](#page-38-0) se muestra el tramo A que está conformado por tubería PVC de ½" (in) con sus respectivos acoples para el transductor que permitirá obtener los datos de presión necesarios para su estudio de pérdidas, además cuenta con una unión universal de material PVC y una llave de compuerta de ½" (in) que permitirá la variación de caudal a través de la misma para así obtener datos con diferentes valores de caudal.

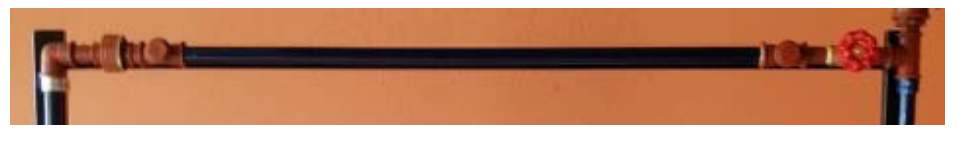

#### **Figura 3.5** Tramo A

<span id="page-38-0"></span>En el tramo B, se encuentra la tubería de material PVC de ¾" (in) el cual está diseñado para que la colocación de los transductores de presión brinde una variable de datos confiable y así estudiar las pérdidas que se obtienen, además de su respectiva unión universal y llave de compuerta de  $\frac{3}{4}$ " (in) en la [Figura 3.6](#page-38-1) se presenta los elementos que lo conforman.

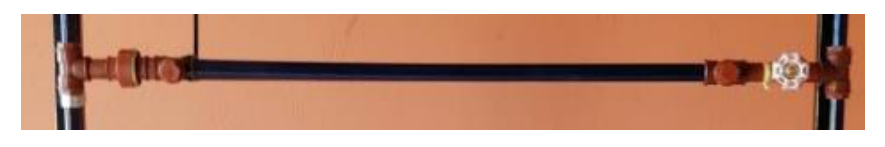

#### **Figura 3.6** Tramo B

<span id="page-38-1"></span>En el tramo C, se encuentra la tubería de material hierro galvanizado de ½" (in) el cual de igual manera está diseñado para que la colocación de los transductores de presión entregue una variable de datos confiable y así estudiar las pérdidas, de igual manera su unión universal y llave de compuerta de ½" (in), en la [Figura 3.7](#page-38-2) se presenta los elementos que lo conforman.

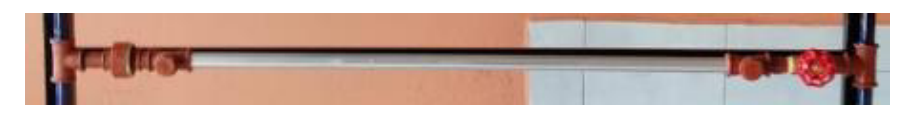

#### **Figura 3.7** Tramo C

<span id="page-38-2"></span>A continuación en el tramo D, se encuentra la tubería de material hierro galvanizado de  $\frac{3}{4}$ " (in) la cual está diseñada para que la colocación de los transductores de presión entreguen una variable de datos confiable, y así estudiar las pérdidas, en la [Figura 3.8](#page-39-1)  se muestra el tramo mencionado, además cabe recalcar que todos los tramos del presente módulo cuentan con uniones universales que facilitan el desarme del módulo en el tramo donde se pueda presentar cualquier error, fuga o rotura de algún elemento.

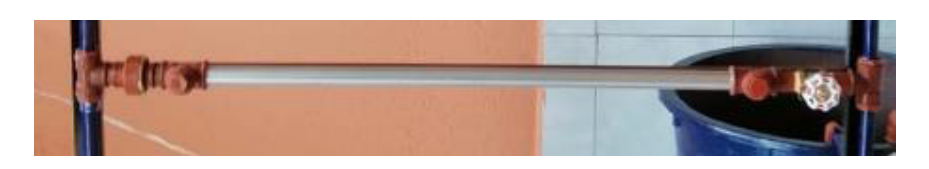

**Figura 3.8** Tramo D

<span id="page-39-1"></span>Finalmente, en el tramo E se encuentra la sección de accesorios del módulo didáctico, en el cual se pueden analizar las pérdidas menores en accesorios como: codo 90º, válvula de compuerta de ½" (in), expansión gradual ½" (in) a ¾" (in), reducción gradual  $\frac{3}{4}$ " (in) a  $\frac{1}{2}$ " (in), válvula de bola de  $\frac{1}{2}$ " (in), tee de  $\frac{1}{2}$ " (in) en flujo lineal y derivado, cada elemento cuenta con su respectivo acople en el cual se podrá colocar los transductores y así obtener los datos que permitirán definir las pérdidas que tiene el flujo a través del mismo, en la [Figura 3.9](#page-39-2) se presenta el ensamble del mencionado tramo en el módulo didáctico.

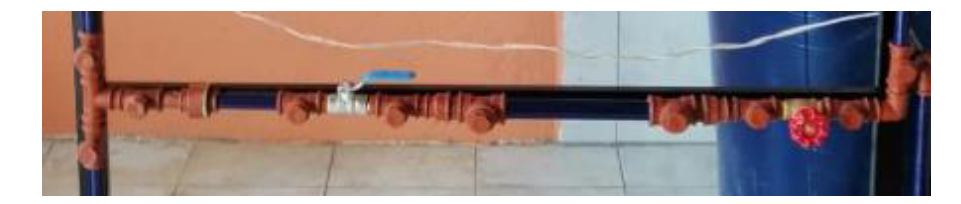

**Figura 3.9** Tramo E

#### <span id="page-39-2"></span>**Elementos de regulación**

<span id="page-39-0"></span>En el inicio de cada tramo se colocaron válvulas de compuerta roscable de ½" (in) y ¾" (in) para el aislamiento respecto a los demás tramos y permitir la variación del caudal. En la línea de descarga de la bomba se encuentra una válvula de bola para el control de paso del fluido, en la [Figura 3.10](#page-40-2) se presentan los elementos de regulación con los que cuenta el sistema.

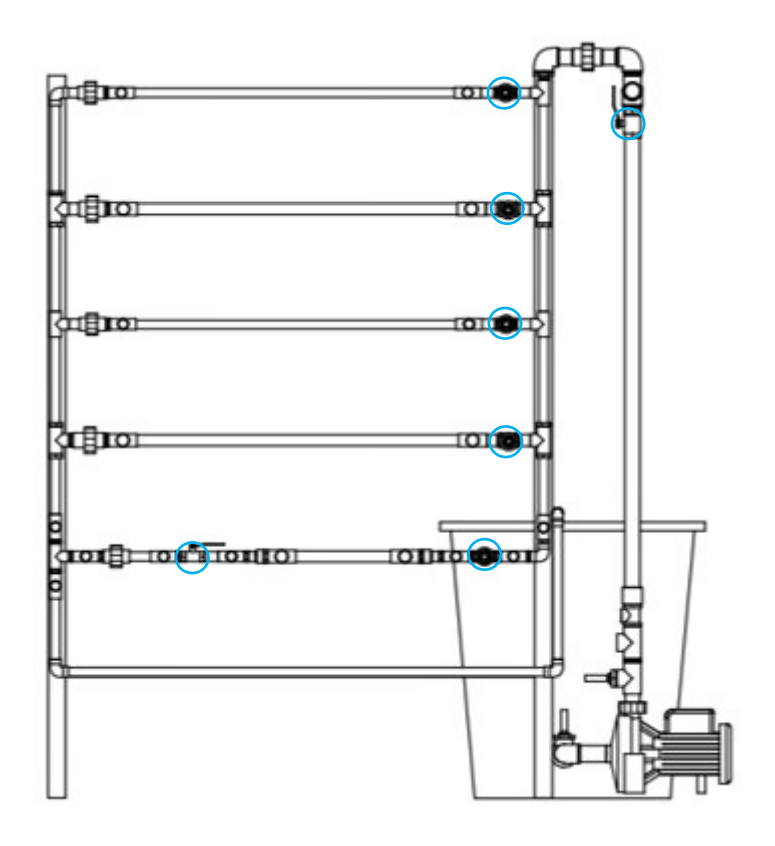

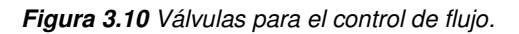

#### <span id="page-40-2"></span><span id="page-40-0"></span>**3.4 Pruebas y Análisis de Resultados**

Una vez finalizada la implementación del módulo didáctico, se realizaron pruebas de funcionamiento en el sistema de tuberías y de adquisición de datos con el fin de detectar anomalías y corregirlas en caso de ser necesario.

Posteriormente, se realizó un análisis de funcionamiento, obteniendo datos reales en cada tramo, colocando los transductores de presión y variando el caudal en las distintas zonas de estudio.

#### **Fugas del sistema**

<span id="page-40-1"></span>Con el fin de detectar fugas de agua ya sea en las uniones, accesorios, acoples o en tuberías, se sometió al sistema a una presión de 1 (bar) = 100 (kPa) y un valor de caudal máximo de 32 (l/min) para determinar a través de inspección visual posibles filtraciones en el módulo, este proceso se realizó por 5 ocasiones para cada tramo del sistema.

Para eliminar las fugas existentes en el sistema, en primer lugar, se retiró el elemento que presentaba la falla, se colocó teflón, permatex, y posteriormente se ajustó y colocó nuevamente cada uno de los elementos del sistema que presentaba fugas de fluido, se probó nuevamente el sistema y se verificó nuevas fugas en otras partes del sistema,

esta acción se realizó con todas las fugas presentadas en el módulo, como ejemplo muestra se tiene la [Figura 3.11.](#page-41-1)

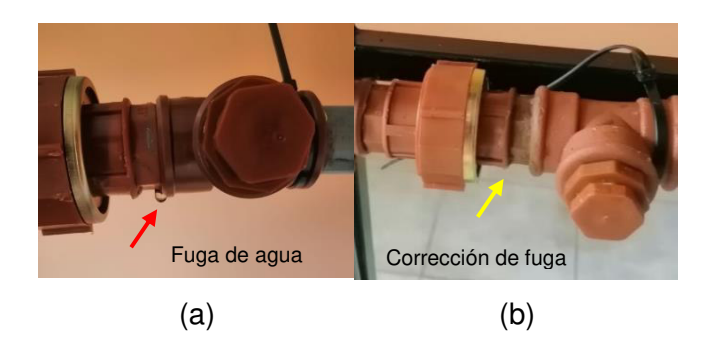

**Figura 3.11** Detección de fuga de agua (a) y Corrección de fuga (b)

<span id="page-41-1"></span>En la [Tabla 3.17,](#page-41-2) se muestra el resultado de las pruebas antes y después de haber realizado las respectivas verificaciones y correcciones.

| Sección del módulo | <b>Presentó filtraciones</b> | <b>Presenta filtraciones</b> |
|--------------------|------------------------------|------------------------------|
|                    | (07/07/2021)                 | (21/07/2021)                 |
| Línea de succión   | <b>NO</b>                    | <b>NO</b>                    |
| Línea de retorno   | <b>NO</b>                    | <b>NO</b>                    |
| Tramo A            | <b>NO</b>                    | <b>NO</b>                    |
| Tramo B            | SI                           | <b>NO</b>                    |
| Tramo C            | SI                           | <b>NO</b>                    |
| Tramo D            | SI                           | <b>NO</b>                    |
| Tramo E            | SI                           | <b>NO</b>                    |

<span id="page-41-2"></span>**Tabla 3.17** Resultados obtenidos en la prueba de fugas del sistema

#### **Prueba del sensor de presión**

<span id="page-41-0"></span>El sistema cuenta con dos transductores que envían una señal analógica de voltaje según la variación de presión, esta señal es procesada a través de un algoritmo realizado en Arduino, lo que permite visualizar el valor medido en una pantalla LCD. Al conectar el tablero de adquisición de datos es importante verificar que los sensores se encuentren con un valor inicial de presión de 0 (kPa), si esto no ocurre es necesario encerar los sensores manipulando la programación y modificar el valor de la variable "PresionCero" hasta observar que la lectura inicial del transductor sea 0 (kPa).

Para verificar que la medición de los transductores es correcta, se procedió a realizar una comparación entre los valores medidos con un manómetro, y el valor medido por los transductores ubicados en la línea de descarga de la bomba.

La [Figura 3.12](#page-42-1) (a) muestra, la lectura del manómetro a una presión de 1 (bar) = 100 (kPa), mientras que en la [Figura 3.12](#page-42-1) (b) se observa la pantalla LCD del tablero de adquisición de datos con el valor medido por los transductores de 100.6 (kPa). Por lo que se comprueba que la medición de los transductores es correcta.

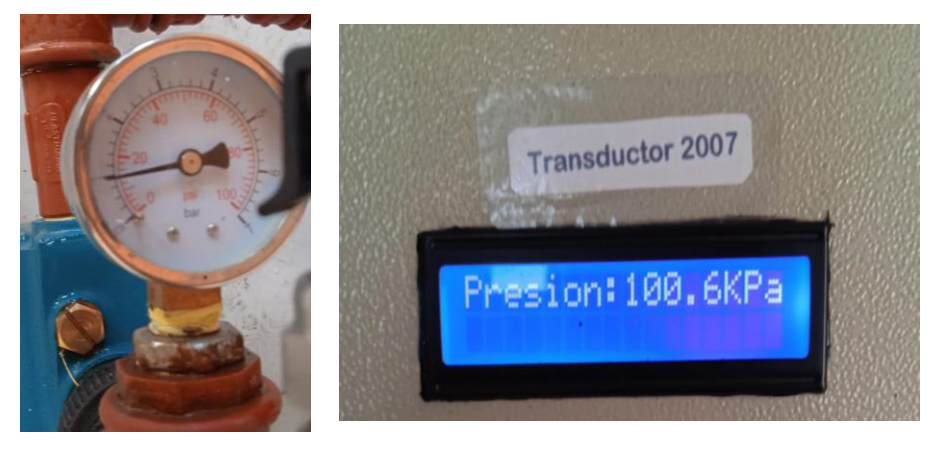

 $(a)$  (b) **Figura 3.12** Valores medidos por Manómetro (a) y transductor de presión (b)

#### <span id="page-42-1"></span>**Prueba del caudalímetro**

<span id="page-42-0"></span>El caudalímetro se encuentra ubicado en la línea de descarga de la bomba, el cual permite a través de señales de pulsos y un algoritmo realizado en Arduino visualizar el valor de caudal en una pantalla LCD.

Para verificar el correcto funcionamiento del caudalímetro se realizó una prueba manual, la cual consiste en ubicar un recipiente graduado de 3 (litros) y con ayuda de un cronómetro tomar el tiempo que se tarda en llenar, a partir de la prueba se obtuvo que el tiempo que se tarda en llenar los 3 (litros) es 4.32 (segundos).

<span id="page-42-2"></span>Para obtener el valor de cuantos litros se va a tener en un minuto a partir de las pruebas, se utilizó la [Ecuación 3.3,](#page-42-2) y así validar que el valor mostrado por el caudalímetro sea correcto.

> Volumen =  $\frac{l_{prueba} \cdot 60 \text{ (seg)}}{t}$  $t_{medido}$

**Ecuación 3.3** Volumen del sistema en un minuto

#### Donde:

- $l_{nrueha}$  : (litros) tomados para la prueba
- $t_{medido}$  : (segundos) tiempo en llenar recipiente

Volume = 
$$
\frac{3 (litros) \cdot 60 (s)}{4.32(s)} = 41.67 (litros)
$$

Por otra parte, el valor de caudal mostrado en el tablero de adquisición de datos es de 41 (l/min) como se muestra en la [Figura 3.13.](#page-43-1)

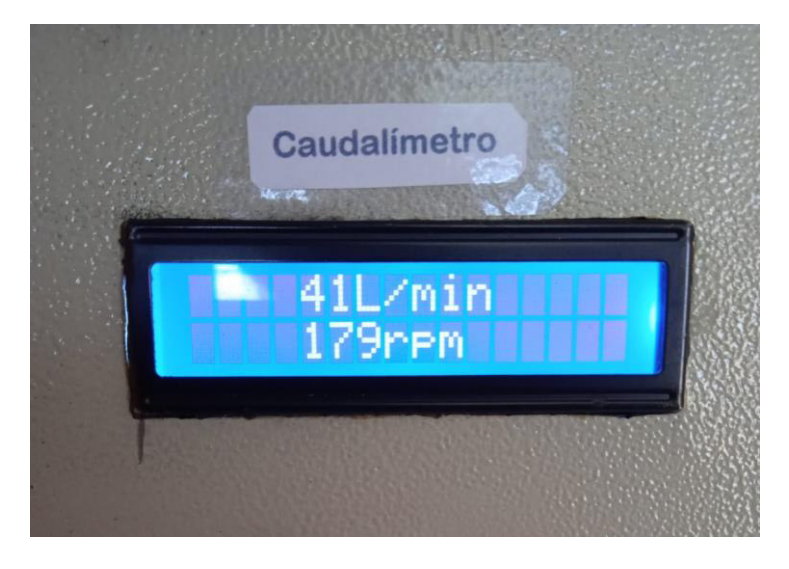

**Figura 3.13** Valor medido por Caudalímetro

<span id="page-43-1"></span>Por lo que se puede demostrar que el valor medido por el caudalímetro es correcto debido a que el caudal obtenido a partir de la prueba realizada es 41.67 (l/min), un valor similar al medido por el caudalímetro 41 (l/min).

#### **Funcionamiento del sistema**

<span id="page-43-0"></span>Para verificar el correcto funcionamiento del sistema, se realizaron las pruebas encendiendo la bomba y abriendo las válvulas de compuerta tramo por tramo, lo que permitió constatar la inexistencia de fugas o ruidos extraños dentro del sistema. Para esta prueba de funcionamiento se varió el caudal del fluido mediante las válvulas de compuerta ubicadas al inicio de cada tramo, como se observa en la [Figura 3.14.](#page-44-0)

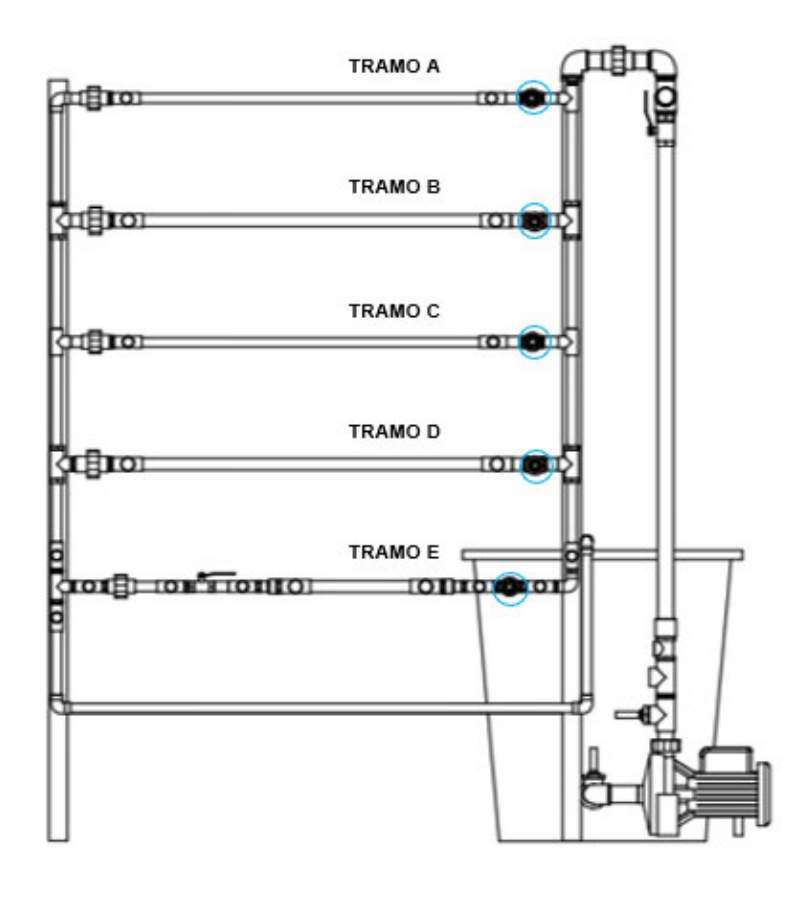

**Figura 3.14** Válvulas de compuerta en la entrada de los tramos A-E

<span id="page-44-0"></span>A continuación, en la [Tabla 3.18](#page-44-1) se muestran los resultados de las pruebas, obteniendo que cada tramo del sistema funciona de manera independiente y mediante las válvulas de compuerta se puede regular el caudal. Se ha verificado que todos los tramos funcionan de forma adecuada.

<span id="page-44-1"></span>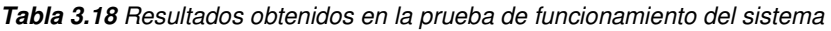

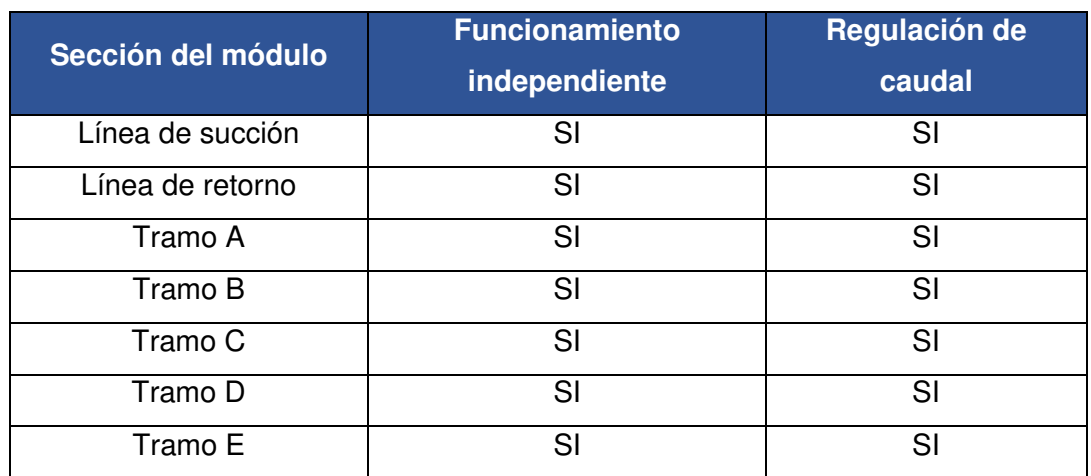

#### **Análisis de resultados**

<span id="page-45-0"></span>Una vez comprobado el correcto funcionamiento del sistema se tomó datos experimentales de pérdida de energía (mayores y menores) en cada tramo, y se comparó con los cálculos teóricos obtenidos en la sección [3.2](#page-22-1) para distintos valores de caudal.

#### **Pérdidas mayores experimentales y teóricas para cada tramo**

<span id="page-45-1"></span>En el módulo didáctico implementado los tramos A, B, C y D, permiten analizar de forma experimental la pérdida de presión (carga o energía) por fricción en tuberías de distintos materiales y diámetros, por lo que fue necesario tomar datos experimentales en el módulo con ayuda de los transductores de presión y comparar con los valores calculados teóricamente.

#### **Ejemplo de cálculo (Tramo A)**

<span id="page-45-3"></span>Para obtener la pérdida por fricción en tuberías de forma experimental se colocó los transductores de presión al inicio y final de la tubería de PVC ½'', se abrió completamente la válvula de compuerta ubicada al inicio del tramo y se tomó 10 datos en diferentes instantes de tiempo para así poder obtener una moda estadística del ∆P

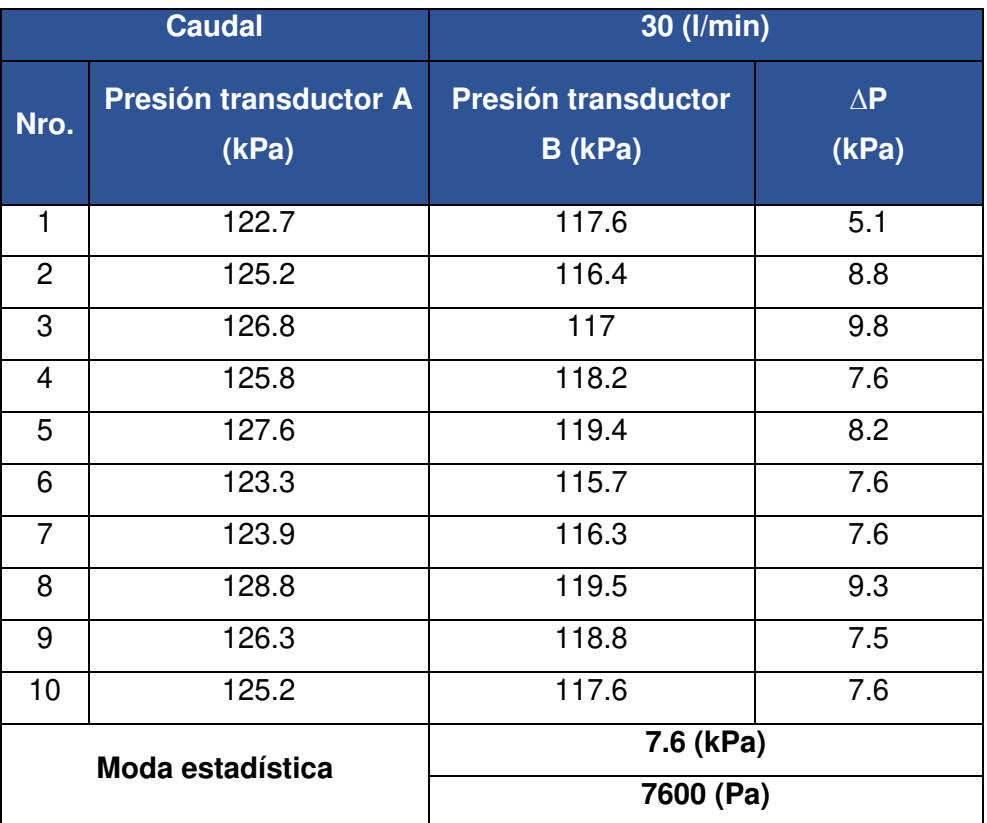

#### <span id="page-45-2"></span>**Tabla 3.19** Moda estadística tramo A - 30 (l/min)

La moda estadística (valor que más se repite de la variación de presión) se obtuvo utilizando el software Excel, como se muestra en la [Tabla 3.19,](#page-45-2) esto es necesario realizar ya que al contar con un flujo turbulento los datos mostrados en la pantalla LCD varían constantemente, este análisis permite obtener una medida más exacta y confiable. Al obtener un valor de ∆P (variación de presión) experimental confiable, se aplica la [Ecuación 1.6](#page-18-2) para realizar la conversión de pérdida de presión a pérdida de carga.

$$
h_{L_{experimental}} = \frac{7600 (Pa)}{997 \left(\frac{kg}{m^3}\right) * 9.81 \left(\frac{m}{s^2}\right)} = 0.777 (m)
$$

Para la obtención de la pérdida por fricción de forma teórica se realizó el procedimiento mostrado en la sección [3.2](#page-22-1), tomando en cuenta que la longitud de la tubería PVC ½'' es de 0.74 (m), se obtiene un  $h_{L_{teórico}} = 0.771$  (m).

Finalmente se debe obtener el porcentaje de error entre las pérdidas experimentales y teóricas a partir de la [Ecuación 3.4](#page-46-1) 

$$
\%Error = \frac{h_{Lexperimental} - h_{Lteórico}}{h_{Lexperimental}} * 100\%
$$

**Ecuación 3.4** %Error entre valor experimental y teórico

<span id="page-46-1"></span>Donde:

 $h_{L_{exventional}}$  : (m) valor de pérdidas por carga experimentales  $h_{Lexnerimental}$  : (m) valor de pérdidas por carga teóricos

$$
\%Error = \frac{0.777 - 0.771}{0.777} * 100\% = 0.78\%
$$

<span id="page-46-0"></span>**Tabla 3.20** Comparación pérdidas experimentales y teóricas. Tramo A

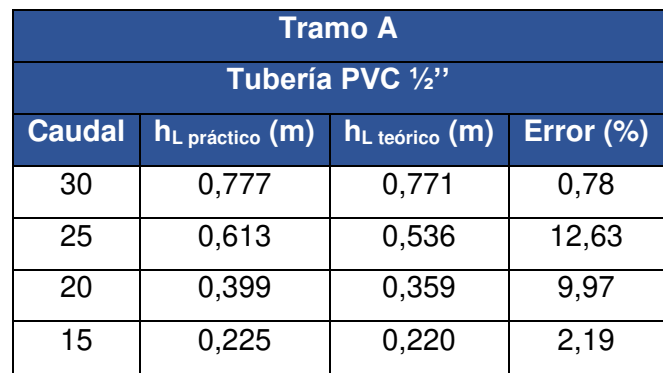

En la [Tabla 3.20](#page-46-0) se muestran los resultados obtenidos para diferentes valores de caudal comparando pérdidas teóricas con pérdidas experimentales y porcentaje de error.

En la [Figura 3.15,](#page-47-0) se observan las curvas Pérdidas vs Caudal obtenidas a partir de la comparación de pérdidas experimentas y teóricas para el Tramo A, aquí se observa que las pérdidas experimentales son mayores a las pérdidas teóricas.

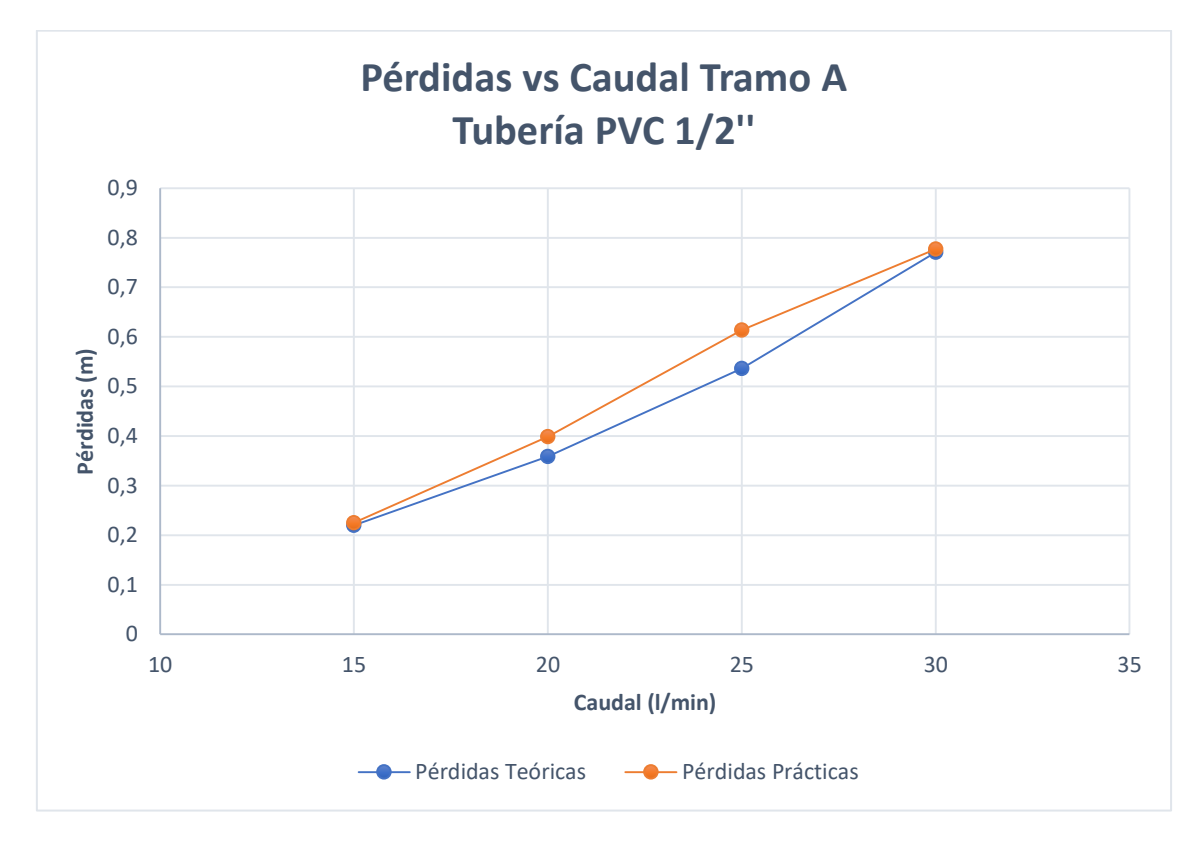

**Figura 3.15** Pérdidas vs Caudal Tramo A

#### **Tramo B**

<span id="page-47-0"></span>En la [Tabla 3.21](#page-47-1) se muestra la pérdida de carga experimental en variación del caudal, obtenida en base a la moda estadística, comparada con la pérdida de carga teórica obtenida mediante cálculos, mostrando el porcentaje de error.

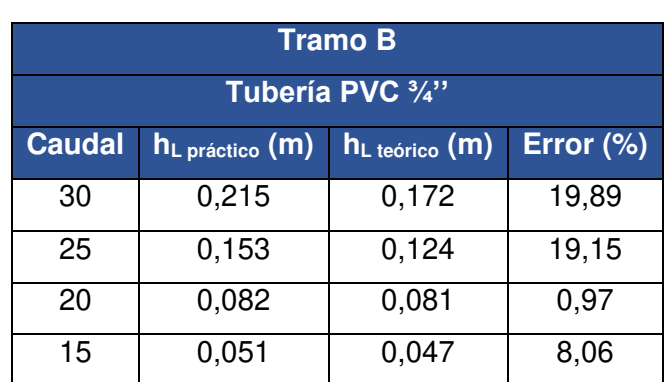

<span id="page-47-1"></span>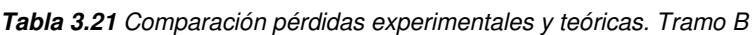

Además, para un mejor análisis se realizó las curvas Pérdidas vs Caudal para el tramo B, que se muestran en la [Figura 3.16](#page-48-0) donde se puede determinar que las pérdidas experimentales son mayores a las teóricas.

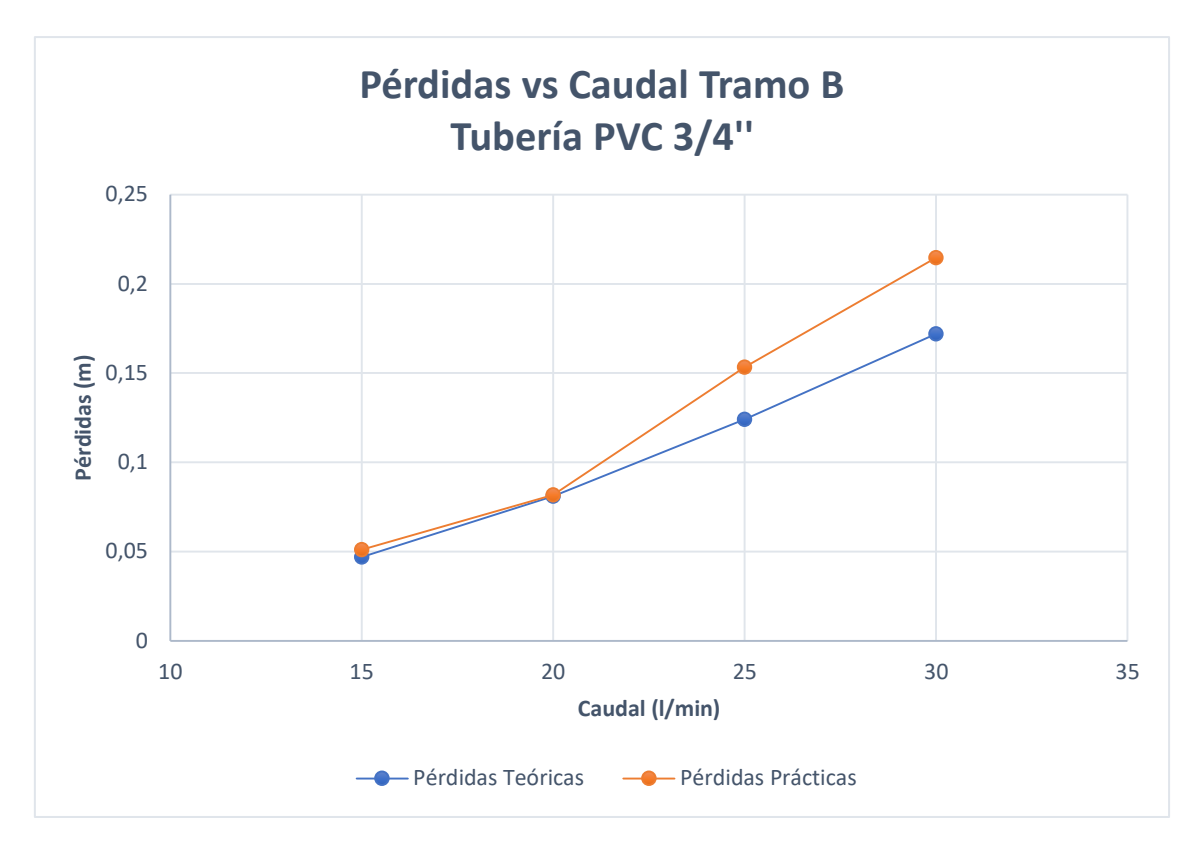

**Figura 3.16** Pérdidas vs Caudal Tramo B

#### **Tramo C**

<span id="page-48-0"></span>La [Tabla 3.22](#page-48-1) muestra la pérdida de carga experimental obtenida en base a la moda estadística, comparada con la pérdida de carga teórica obtenida mediante cálculos, y el porcentaje de error para diferentes valores de caudal.

| <b>Tramo C</b>                  |                     |                             |               |
|---------------------------------|---------------------|-----------------------------|---------------|
| Tubería Hierro Galvanizado 1/2" |                     |                             |               |
| <b>Caudal</b>                   | $hL$ práctico $(m)$ | $hL$ <sub>teórico</sub> (m) | Error $(\% )$ |
| 28                              | 1,278               | 1,174                       | 8,14          |
| 25                              | 1,104               | 0,958                       | 13,24         |
| 20                              | 0,644               | 0,621                       | 3,59          |
| 15                              | 0,409               | 0,354                       | 13,44         |

<span id="page-48-1"></span>**Tabla 3.22** Comparación pérdidas experimentales y teóricas. Tramo C.

A partir de estos datos se obtuvo la [Figura 3.17](#page-49-0) que muestran las curvas Pérdidas vs Caudal para el tramo C, donde se observa que las pérdidas prácticas son mayores a las teóricas y que el porcentaje de error es mínimo.

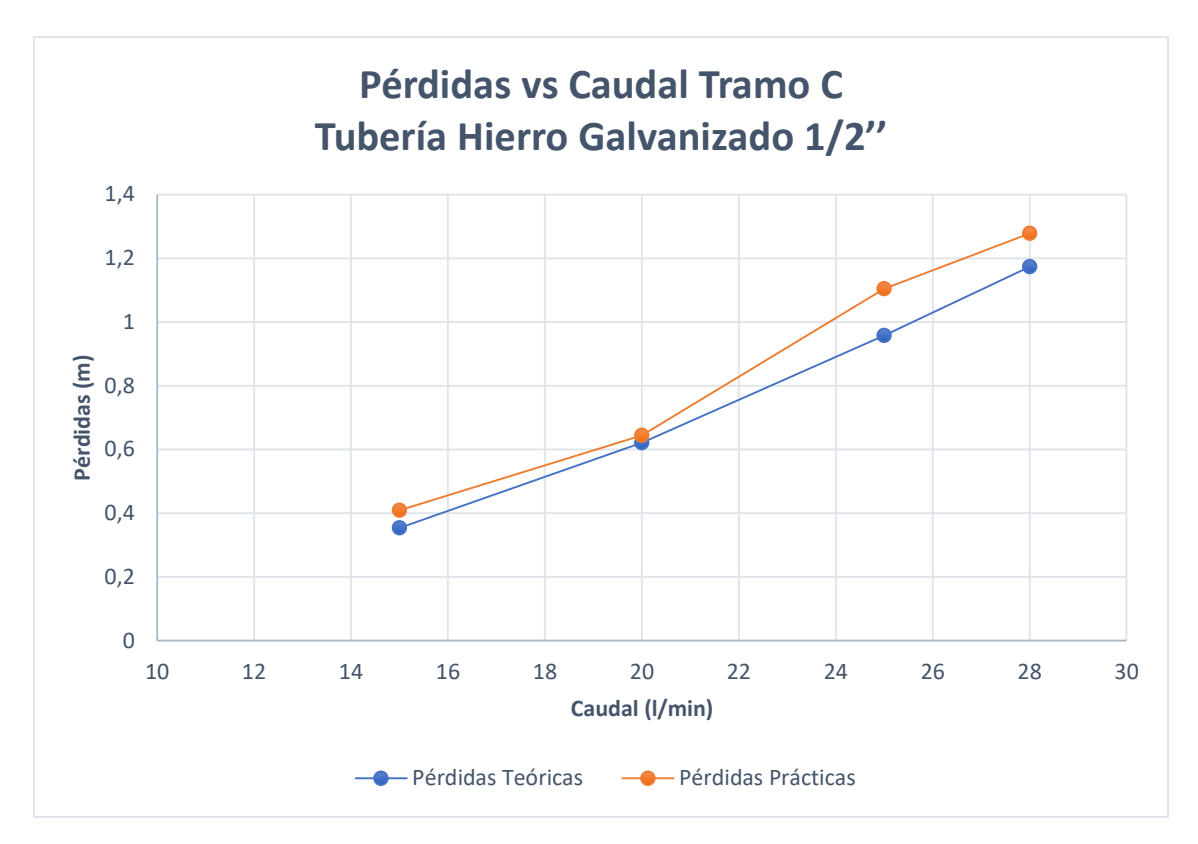

**Figura 3.17** Pérdidas vs Caudal Tramo C

#### **Tramo D**

<span id="page-49-0"></span>La comparación entre pérdidas de carga experimental y carga teórica del tramo D se muestran en la [Tabla 3.23,](#page-49-1) en donde se obtiene el porcentaje de error y para un análisis más detallado se realiza las curvas (Pérdidas vs Caudal) como se muestran en la [Figura](#page-50-1)  [3.18](#page-50-1) para cada una de las pérdidas y los diferentes valores de caudal.

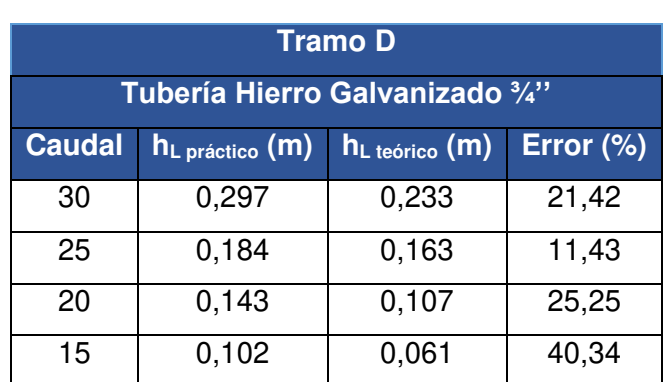

<span id="page-49-1"></span>**Tabla 3.23** Comparación pérdidas experimentales y teóricas. Tramo D.

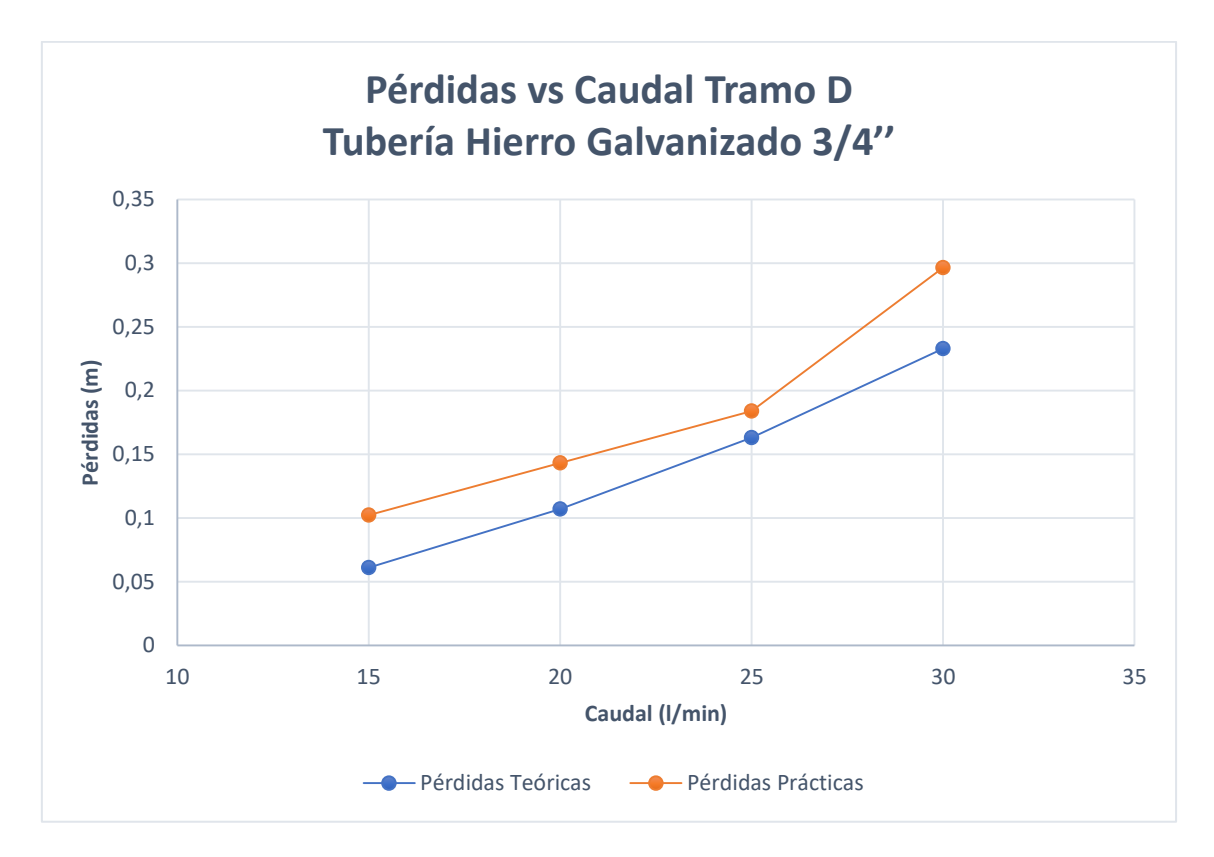

**Figura 3.18** Pérdidas vs Caudal Tramo D

### <span id="page-50-1"></span><span id="page-50-0"></span>**Comparación de pérdidas entre tuberías del mismo material y diferente diámetro.**

A partir de los resultados anteriores, se realiza el análisis entre tuberías del mismo material y diferente diámetro, para observar las pérdidas y demostrar en cuál de las tuberías la pérdida de energía por carga es mayor.

En la [Figura 3.19](#page-51-0) se muestran las curvas Pérdidas vs Caudal entre el tramo A, tuberías (PVC ½''), y el tramo B con tubería de (PVC ¾'').

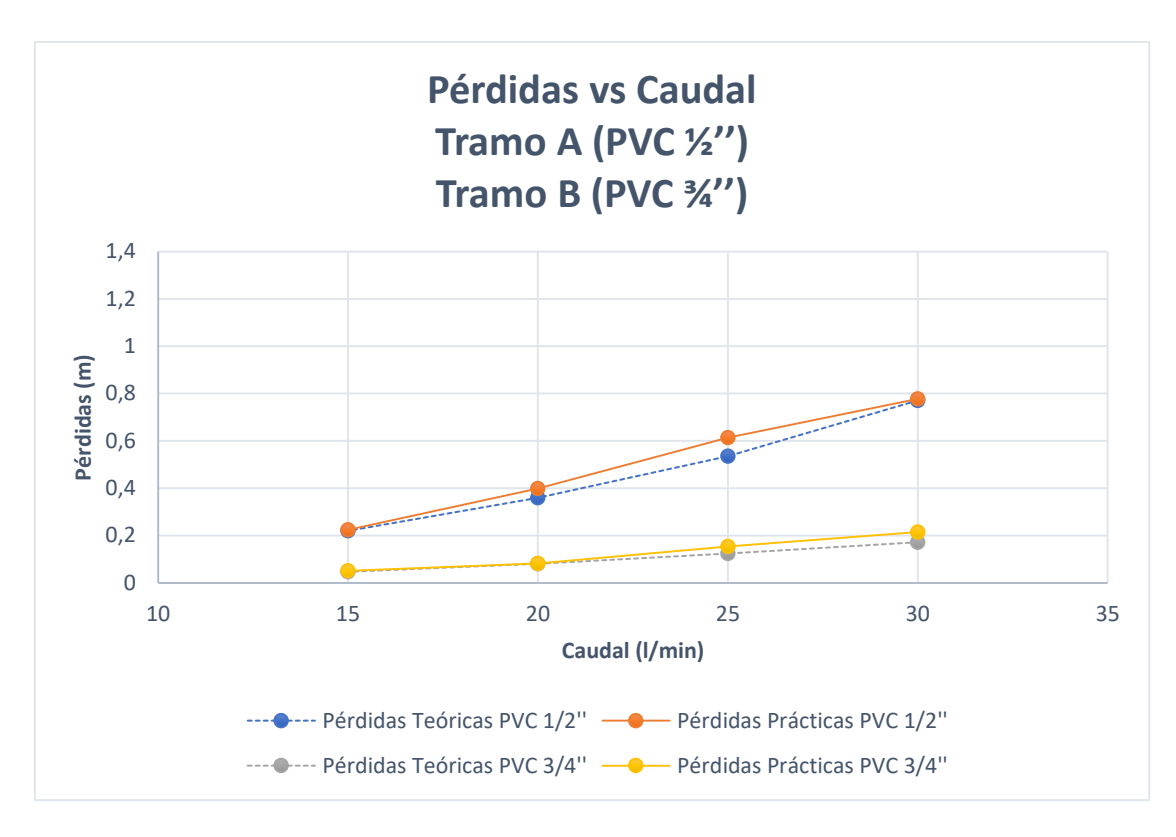

**Figura 3.19** Pérdidas vs Caudal. Tramo A y Tramo B

<span id="page-51-0"></span>La [Figura 3.20](#page-51-1) muestra la comparación Pérdidas vs Caudal de pérdidas experimentales y teóricas entre el tramo C con tubería de (Hierro galvanizado ½'') y tramo D con tubería de (Hierro galvanizado de ¾'').

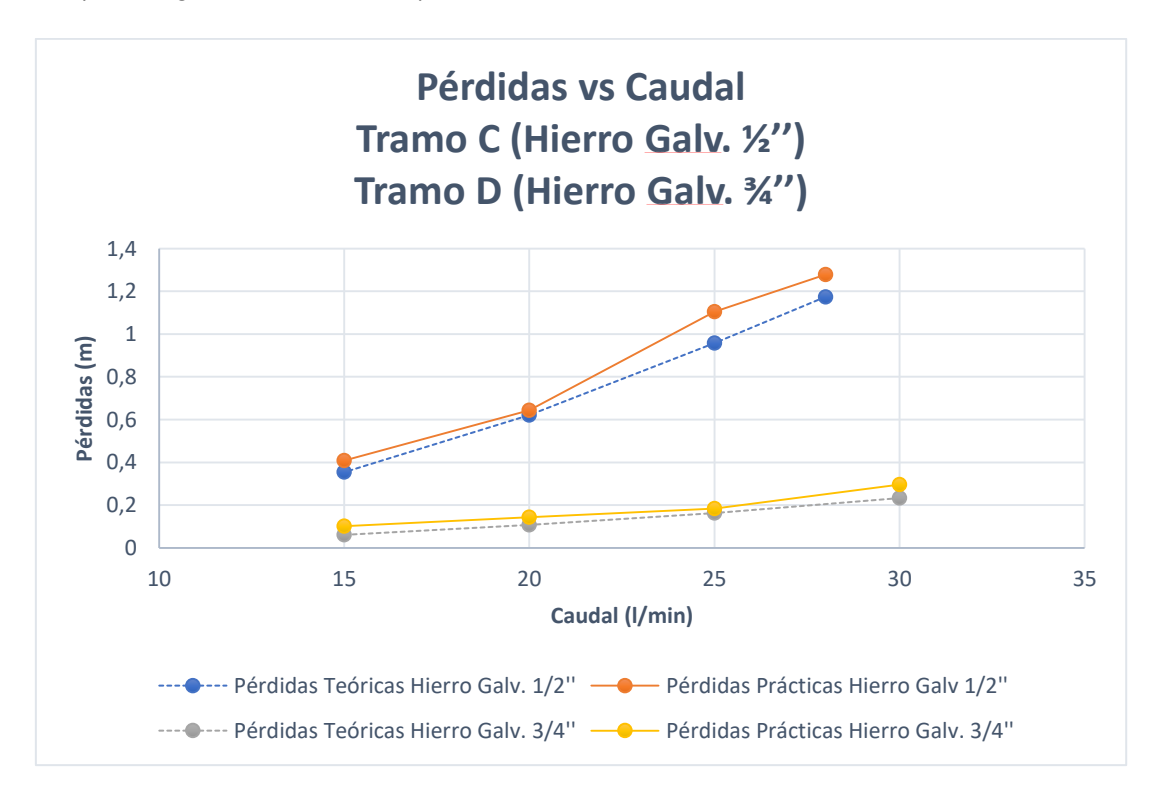

<span id="page-51-1"></span>**Figura 3.20** Pérdidas vs Caudal. Tramo C y Tramo D

En ambos casos de análisis se puede demostrar que la mayor pérdida por fricción se presenta en las tuberías de ½'', esto se debe a que al tener un diámetro menor existe mayor resistencia al paso del fluido si el valor de caudal es el mismo.

### <span id="page-52-0"></span>**Comparación de pérdidas entre tuberías del diferente material y mismo diámetro.**

Otro análisis realizado a partir de los resultados es la comparación entre tramos en donde la tubería es del mismo diámetro, pero de diferentes materiales (PVC o Hierro galvanizado)

La comparación de Pérdidas vs Caudal teórica y experimental entre el tramo A con tubería de (PVC ½'') y tramo C con tubería de (Hierro galvanizado ½'') se muestran en la [Figura 3.21.](#page-52-1)

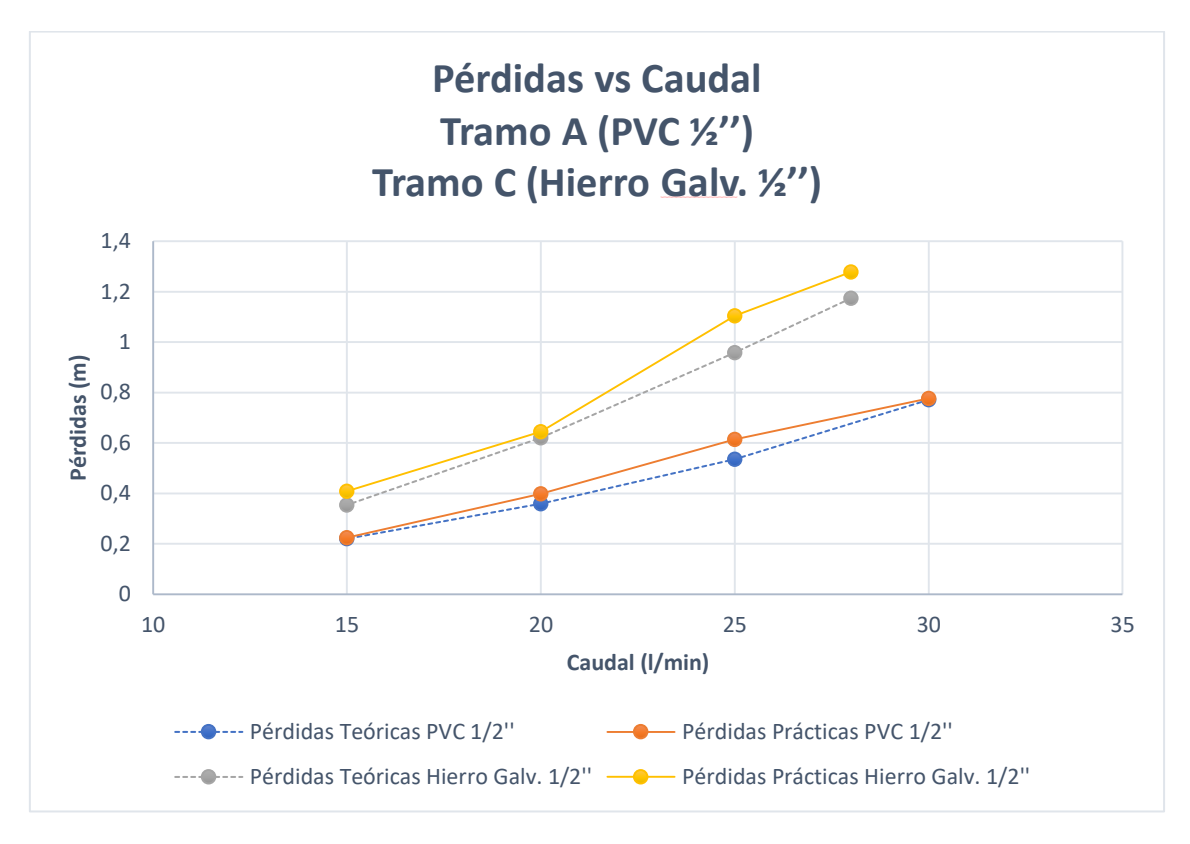

**Figura 3.21** Pérdidas vs Caudal. Tramo A y Tramo C

<span id="page-52-1"></span>La [Figura 3.22](#page-53-1) muestra una comparación de Pérdidas vs Caudal teórica y experimental, realizada entre el tramo B con tubería de (PVC ¾'') y tramo D con tubería de (Hierro galvanizado ¾'').

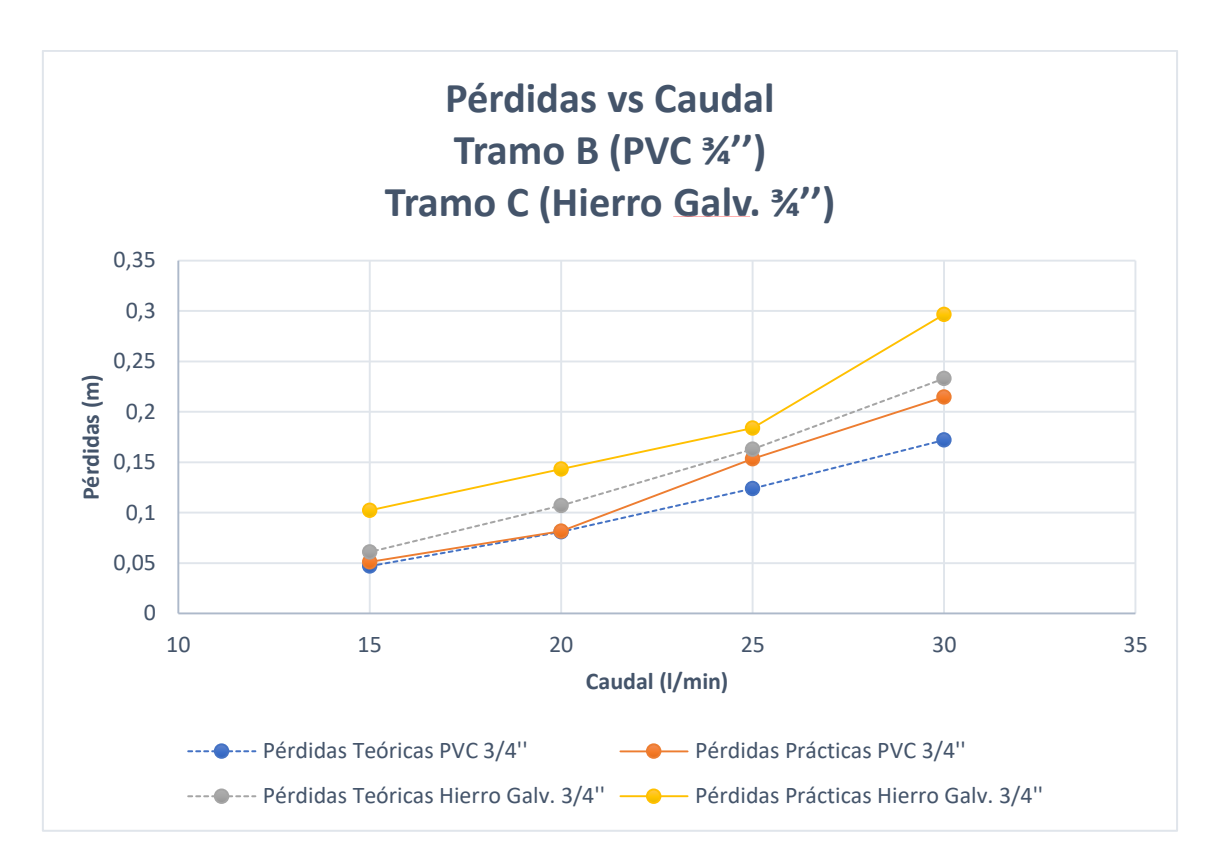

#### **Figura 3.22** Pérdidas vs Caudal. Tramo B y Tramo D

<span id="page-53-1"></span>A partir del análisis realizado en la comparación entre tuberías de diferente material y mismo diámetro se obtiene que la mayor pérdida de energía se presenta en las tuberías de Hierro galvanizado de  $\frac{1}{2}$ " y  $\frac{3}{4}$ ", para el mismo valor de caudal, esto se debe a que el material presenta una rugosidad relativa mayor a las tuberías de PVC lo que genera mayor fricción al paso del fluido a través de estas.

#### **Pérdidas menores experimentales y teóricas para el tramo E**

<span id="page-53-0"></span>En el módulo didáctico implementado, el tramo E permite analizar de forma experimental la pérdida de energía en accesorios y válvulas. Por lo que se realizó la toma de datos experimentales con ayuda de los transductores de presión y se comparó con los valores calculados teóricamente.

Para obtener las pérdidas por cargas experimentales se realizó el mismo análisis mostrado en la sección: [Ejemplo de cálculo \(Tramo A\),](#page-45-3) en donde se obtuvo la moda estadística del ∆P experimental para cada accesorio y válvula del tramo y se comparó con el valor obtenido teóricamente, los resultados obtenidos se muestran en las siguientes tablas:

<span id="page-54-0"></span>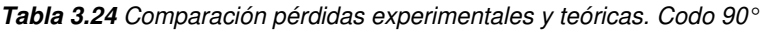

| <b>Tramo E</b> |                     |                             |           |
|----------------|---------------------|-----------------------------|-----------|
| Codo 90°       |                     |                             |           |
| <b>Caudal</b>  | $hL$ práctico $(m)$ | $hL$ <sub>teórico</sub> (m) | Error (%) |
| 30             | 0,613               | 0,59                        | 3,82      |
| 25             | 0,470               | 0,41                        | 12,83     |
| 20             | 0,337               | 0,26                        | 22,94     |

<span id="page-54-1"></span>**Tabla 3.25** Comparación pérdidas experimentales y teóricas. Válvula de compuerta.

| <b>Tramo E</b>                            |                       |                             |                     |
|-------------------------------------------|-----------------------|-----------------------------|---------------------|
| Válvula de compuerta (totalmente abierta) |                       |                             |                     |
| <b>Caudal</b>                             | $h_{L\,práctico}$ (m) | $hL$ <sub>teórico</sub> (m) | <b>Error</b> $(\%)$ |
| 30                                        | 0,194                 | 0,132                       | 0,194               |
| 25                                        | 0,102                 | 0,092                       | 0,102               |
| 20                                        | 0,082                 | 0,059                       | 0,082               |

<span id="page-54-2"></span>**Tabla 3.26** Comparación pérdidas experimentales y teóricas. *Ampliación 1/2" a 3/4"*

| <b>Tramo E</b>                                       |                                          |                             |           |
|------------------------------------------------------|------------------------------------------|-----------------------------|-----------|
| Ampliación gradual $\frac{1}{2}$ " a $\frac{3}{4}$ " |                                          |                             |           |
| <b>Caudal</b>                                        | $h_{\textsf{L}}$ práctico $(\mathsf{m})$ | $hL$ <sub>teórico</sub> (m) | Error (%) |
| 30                                                   | 0,123                                    | 0,079                       | 35,61     |
| 25                                                   | 0,082                                    | 0,055                       | 32,76     |
| 20                                                   | 0,041                                    | 0,035                       | 14,42     |

<span id="page-54-3"></span>**Tabla 3.27** Comparación pérdidas experimentales y teóricas. *Reducción 3/4" a 1/2"* 

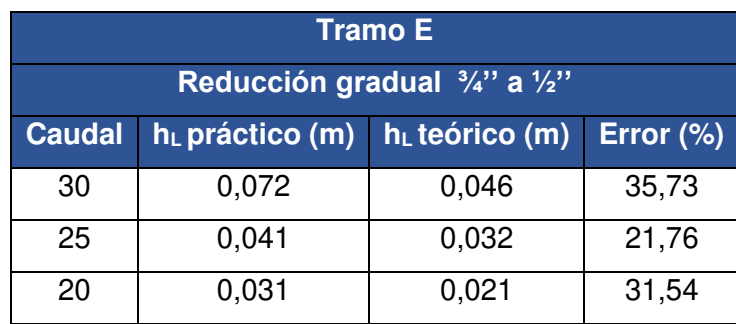

| <b>Tramo E</b>                       |                       |                            |              |
|--------------------------------------|-----------------------|----------------------------|--------------|
| Válvula de bola (totalmente abierta) |                       |                            |              |
| <b>Caudal</b>                        | $h_{L\,práctico}$ (m) | $h_{L \text{ teórico}}(m)$ | Error $(\%)$ |
| 30                                   | 0,061                 | 0,033                      | 46,21        |
| 25                                   | 0,031                 | 0,023                      | 25,02        |
| 20                                   | 0,020                 | 0,015                      | 26,65        |

<span id="page-55-0"></span>**Tabla 3.28** Comparación pérdidas experimentales y teóricas. Válvula de bola

<span id="page-55-1"></span>**Tabla 3.29** Comparación pérdidas experimentales y teóricas. Tee flujo lineal

| <b>Tramo E</b>     |                     |                             |           |
|--------------------|---------------------|-----------------------------|-----------|
| Tee (flujo lineal) |                     |                             |           |
| <b>Caudal</b>      | $hL$ práctico $(m)$ | $hL$ <sub>teórico</sub> (m) | Error (%) |
| 30                 | 0,337               | 0,59                        | 42,81     |
| 25                 | 0,276               | 0,41                        | 32,67     |
| 20                 | 0,143               | 0,26                        | 44,95     |

<span id="page-55-2"></span>**Tabla 3.30** Comparación pérdidas experimentales y teóricas. Tee flujo derivado

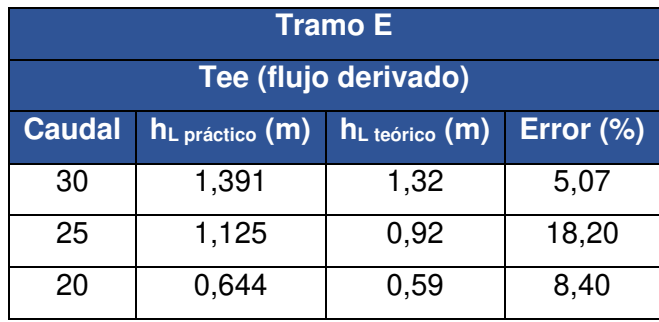

El accesorio que presentó la mayor pérdida de energía a partir de los resultados experimentales y teóricos es la Tee de flujo derivado como se muestra en la [Figura 3.23,](#page-56-1) con una pérdida de 1.391 (m), debido al alto valor de coeficiente de pérdida que presenta.

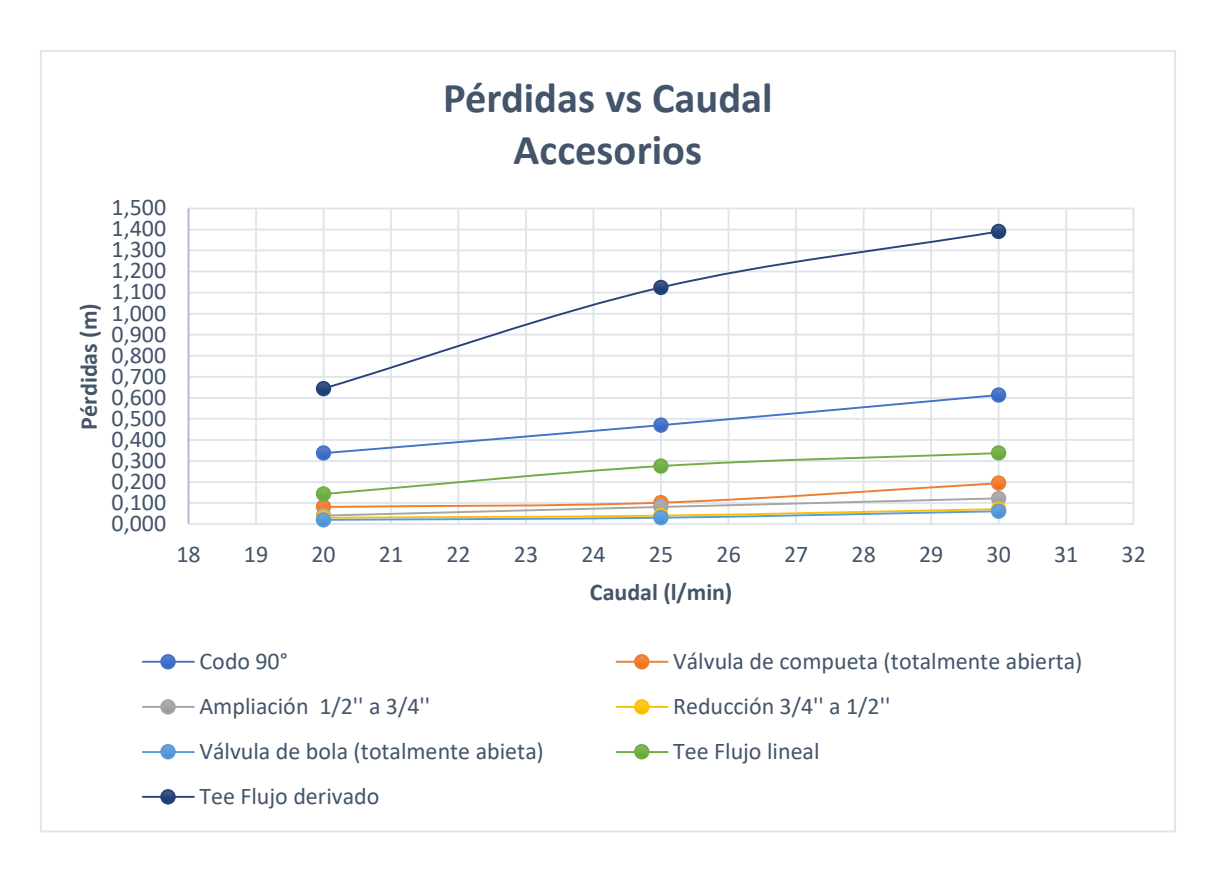

**Figura 3.23** Pérdidas vs Caudal en accesorios (valores teóricos)

### <span id="page-56-1"></span><span id="page-56-0"></span>**3.5 Manual de Uso y Mantenimiento**

Con el objetivo de facilitar el uso del módulo didáctico para el análisis de pérdidas por fricción en tuberías, se realizó un manual de usuario que servirá como guía en donde se mostrarán las técnicas y el procedimiento a seguir para el correcto funcionamiento del módulo.

Además, cuenta con un manual de mantenimiento que permitirá conservar la vida útil del módulo en donde se presenta el mantenimiento preventivo que se debe realizar en el módulo con una frecuencia recomendada de cada actividad y también el mantenimiento correctivo en caso de fallo de algún elemento del sistema.

En la [Figura 3.24,](#page-57-1) se presenta un código QR que permite acceder a un video explicativo del manual de operación y mantenimiento del módulo.

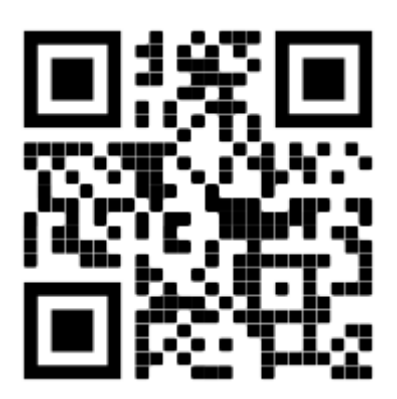

**Figura 3.24** Manual de operación y mantenimiento

<span id="page-57-1"></span>Además, en el Anexo 4, se presenta el manual de uso y mantenimiento.

### <span id="page-57-0"></span>**3.6 Hojas guías**

Las hojas guías permitirán al estudiante realizar las prácticas de laboratorio utilizando el módulo desarrollado en el presente proyecto. El módulo cuenta con cinco tramos para el análisis de pérdidas de energía en sistemas de tuberías por lo que permite desarrollar las siguientes prácticas.

#### **Práctica 1: Pérdidas mayores**

El objetivo de la práctica 1, es determinar pérdidas experimentales de presión por fricción en tuberías circulares de distintos diámetros y materiales. El estudiante puede observar la variación de caudal y presión a través de los transductores y las pantallas LCD. A partir de los datos experimentales obtenidos se puede realizar una comparación con cálculos teóricos.

#### **Práctica 2: Pérdidas menores**

El objetivo de la práctica 2, es determinar pérdidas experimentales de presión por fricción en accesorios y válvulas. El módulo permite observar la variación de presión y caudal que existe en cada accesorio o válvula a partir de los datos experimentales obtenidos, que se compararán con valores obtenidos de forma teórica.

En el Anexo 5, se presenta las hojas guía 1 y 2.

### <span id="page-58-0"></span>**4 CONCLUSIONES Y RECOMENDACIONES**

#### <span id="page-58-1"></span>**4.1 Conclusiones**

- El módulo didáctico implementado se construyó para ser utilizado por los estudiantes de la ESFOT, permitiendo realizar prácticas en donde se pueda analizar pérdidas por fricción en tuberías y accesorios, reforzando de esta manera los conocimientos teóricos adquiridos.
- Con base en el dimensionamiento del sistema realizado se determinó que el tramo más crítico en donde se presenta la mayor carga hidrostática considerando todo el recorrido desde la zona de descarga de la bomba hasta el retorno es el tramo E en donde se encuentran los accesorios; presentando una carga del sistema de 29.04 (m), de esta forma se puede comprobar que la bomba centrífuga instalada en sistema va a satisfacer la demanda ya que la carga hidrostática dada por el fabricante de la bomba es de 40 (m).
- Al realizar la comparación entre las pérdidas por fricción en tuberías del mismo material y diferente diámetro con el mismo valor de caudal, se comprobó de forma experimental y teórica que la mayor pérdida de energía existe en las tuberías de menor diámetro (½") obteniendo en la tubería de PVC con un  $h<sub>L</sub>$ 0.771 (m) y en la tubería de hierro galvanizado con un  $h<sub>L</sub> = 1.278$  (m). Las pérdidas se generan debido a que el fluido presenta mayor resistencia al contar con una sección de menor diámetro.
- Al comparar pérdidas de energía entre tuberías del mismo diámetro y diferente material para un mismo valor de caudal se verificó de forma teórica y experimental que existe mayor pérdida por fricción en las tuberías de hierro galvanizado de  $\frac{1}{2}$ " con un h<sub>L</sub> = 1.278 (m) y  $\frac{3}{4}$ " con un h<sub>L</sub> = 0.297 (m), esto es debido a que este material presenta una mayor rugosidad relativa respecto a las tuberías de PVC que se consideran como lisas.
- Mediante el análisis de los resultados experimentales, se observó que en la comparación entre las pérdidas teóricas y prácticas para la tee con flujo lineal se presenta un caso en donde las pérdidas teóricas (0.59 m) son mayores que las pérdidas prácticas (0.337 m), esto es debido a que el coeficiente de pérdida considerado por el autor tiene un valor más alto al real del accesorio.
- A partir de los resultados experimentales, se determinó que la mayor pérdida de energía por fricción dentro del módulo es en el tramo E (sección accesorios) en la tee con flujo derivado, con una pérdida práctica de 1.391 (m) a un caudal de

30 (l/min), esto se produce debido a su alto valor de coeficiente de pérdida que representa una mayor resistencia al paso del fluido.

- Dentro del manejo de datos variables en el tiempo, es importante el uso de programas que permitan obtener mediante el ingreso de los diferentes datos, cifras estadísticas, como en este caso el uso de la moda estadística que permitió la obtención de valores más exactos, para lo cual se utilizaron hasta 10 valores de presión diferentes, los cuales fueron ingresados al software Excel obteniendo resultados satisfactorios.
- El tipo de flujo que circula a través del sistema de tuberías del módulo es turbulento, al ser un fluido caótico y que varía constantemente genera que la recopilación de datos de presión en los puntos de estudio no sea estable, por lo que se recomienda tomar una serie de 10 datos en diferentes instantes de tiempo para posteriormente obtener una moda estadística del ∆P, para así obtener resultados experimentales más precisos y confiables.
- El tablero de adquisición de datos permite visualizar las variables de proceso del sistema (Caudal y Presión), las señales de salida análogas de los transductores son procesadas a través de Arduinos que mediante una programación permite convertir señales analógicas en señales digitales y mostrar una serie de caracteres en las pantallas LCD's con el valor medido por los sensores.
- Dentro de los parámetros que permiten la adquisición de datos, el uso de 3 Arduinos y LCD´s es muy importante, ya que al tener una programación intuitiva y fácil de manejar para el acondicionamiento de la instrumentación empleada como son: caudalímetro y transductores de presión, permiten al estudiante entender fácilmente la programación de cada uno de ellos.
- Se puede notar que en algunos casos el error entre datos teóricos y experimentales es mínimo y en otros se alcanza casi un 50% de error, esto se puede dar debido a que el factor de fricción dado por los autores y utilizado para los cálculos teóricos varían al factor de fricción real presente en las pruebas experimentales, por lo que se obtiene una variación notable en los porcentajes de error.

### <span id="page-59-0"></span>**4.2 Recomendaciones**

 Antes de iniciar cada práctica de laboratorio en el módulo se debe verificar que el tanque de agua se encuentre lleno hasta el nivel máximo señalado y que contenga agua limpia

- Previo a utilizar el módulo se recomienda al usuario revisar el manual de operación y mantenimiento presentado en el anexo 4 esto permite brindar una guía para el correcto uso del sistema.
- Para tomar los valores de presión, para cada valor de caudal, se recomienda esperar un tiempo aproximado de 2 minutos hasta que el sistema se estabilice.
- En caso de que en las pantallas LCD, donde se muestran las variables de presión y caudal, no se presente un valor inicial de cero, se recomienda encerar los sensores con base en la manipulación de la programación de Arduino.
- Antes de realizar la toma de datos se debe comprobar el funcionamiento de los instrumentos de medida funcionen correctamente, para verificar que el sensor de presión está marcando correctamente se debe comparar su valor con los manómetros ubicados en la zona de descarga de la bomba, mientras que para verificar el funcionamiento del caudalímetro es recomendable realizar una prueba manual con un valor de litros marcado y tomar el tiempo que tarda en llenar dicha marca con estos datos se podrá obtener un valor de caudal que se debe comparar con el valor mostrado en el display del caudalímetro.
- Al realizar las pruebas experimentales en el tramo E (sección accesorios), para determinar las pérdidas menores en la válvula de compuerta, es necesario que dicha válvula se encuentre totalmente abierta, para variar el caudal se debe variar la apertura o cierre de la válvula de bola que se encuentra en la zona de descarga de la bomba.
- Cuando se tome datos de presión en cualquiera de las tuberías y accesorios, es importante retirar los tapones de los acoples para transductores de los tramos inferiores o en el caso del tramo E, es recomendable retirar los tapones de algunos acoples de su mismo tramo, ya que esto permite drenar el fluido que puede dificultar el que se encere la medida de los sensores reflejados en las pantallas LCD.
- Es importante el mantener secas las superficies exteriores de todas las tuberías y accesorios durante una práctica, esto permite observar si existe alguna fuga del fluido dentro del sistema, ya que si existe este tipo de inconveniente las mediciones de presión no podrán ser lo más exactas posibles y no se obtendrán resultados prácticos satisfactorios.
- Para conservar la vida útil de los transductores de presión se recomienda colocar teflón en el cuerpo roscado de los instrumentos al inicio de cada uso del módulo, esto evitará la oxidación y corrosión.

#### <span id="page-61-0"></span>**5 REFERENCIAS BIBLIOGRÁFICAS**

- [1] C. Espinoza and I. Sanchez, "Desarrollo de una Propuesta de ABP en Probabilidades y Estadística y su Evaluación," Concepción-Chile, 2010. [Online]. Available: https://www.researchgate.net/publication/273139802\_Desarrollo\_de\_una\_Propu esta de ABP en Probabilidades y Estadistica y su Evaluacion.
- [2] María Clemente Linuesa, "La complejidad de las relaciones teória práctica en educación," Salamanca, 2017.
- [3] E. Armas, "Importancia de implementación de módulos didácticos en laboratorios de la ESFOT," Quito, 2020.
- [4] M. A. Bertella, F. T. Daura, M. de la P. Grebe, M. I. Montserrat, J. Nubiola, and R. Robles, "El asesoramiento académico perzonalizado en la universidad," 2016. https://www.teseopress.com/asesoramientoacademicopersonalizado/frontmatter/14-2/.
- [5] E. A. Tonato Analuisa, "Implementación de un módulo didáctico de fluido hidráulico para la visualización y análisis de pérdida por fricción en tuberías," Universidad Técnica de Cotopaxi, 2017.
- [6] R. L. Mott and J. A. Untener, Mecánica de fluidos, 7ma ed. México D.F.: PERSON, 2015.
- [7] Escuela de formación de tecnólogos (ESFOT), "Tecnología superior en electromecánica." Quito, 2020, [Online]. Available: https://esfot.epn.edu.ec/index.php/oferta-academica/tecnologia-superior-enelectromecanica.
- [8] R. C. Cotos Morales, Mecánica de fluidos, 1ra ed. Chimbote Perú: Utex, 2019.
- [9] Y. A. Cengel and J. M. Cimbala, Mecánica de fluidos, fundamentos y aplicaciones, 2da. México D.F.: McGraw-Hill, 2012.
- [10] AutoCAD, "Autodesk." 2021.
- [11] I. E. de Normalización, "Norma de Dibujo Técnico Mecánico CPE INEN 003 para Ecuador.," 1989.
- [12] "Arduino," "Arduino." 2021.
- [13] L. Pujadas and M. Valdés, "Efecto Hall," Universidad de la República Uruguay, 2012.
- [14] Y. Fernández, "Xataka Basics," 2020. https://www.xataka.com/basics/quearduino-como-funciona-que-puedes-hacer-uno.

### <span id="page-63-0"></span> **ANEXOS**

**ANEXO 1: CERTIFICADO DE FUNCIONAMIENTO** 

**ANEXO 2: DIAGRAMA DE MOODY** 

**ANEXO 3: PLANOS Y ESQUEMAS** 

**ANEXO 4: MANUAL DE OPERACIÓN Y MANTENIMIENTO** 

**ANEXO 5: HOJAS GUÍAS**